### Introduction to Computer Graphics

GAMES101, Lingqi Yan, UC Santa Barbara

### Shading 3 (Texture Mapping cont.) Lecture 9:

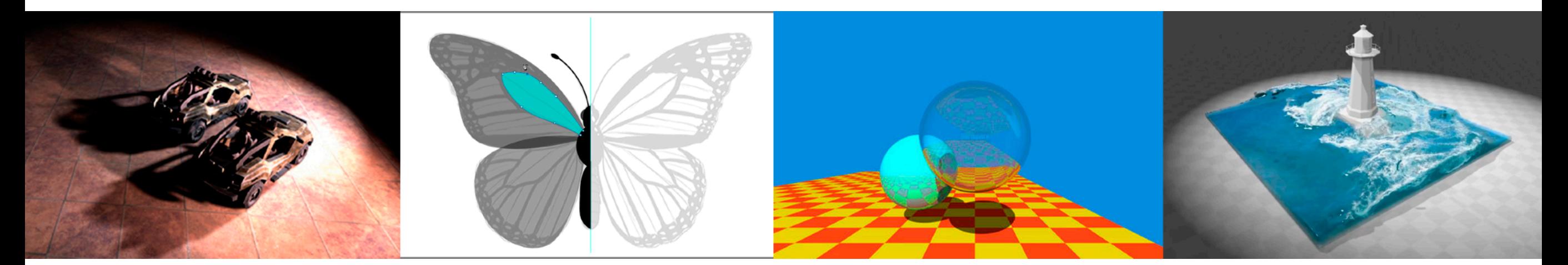

http://www.cs.ucsb.edu/~lingqi/teaching/games101.html

# Announcements

### • About homework

- Homework 1 is being graded
- Homework 2
	- 271 submissions so far
- Homework 3 will be released soon

# Last Lectures

### • Shading 1 & 2

- Blinn-Phong reflectance model
- Shading models / frequencies
- Graphics Pipeline
- Texture mapping

# Today

### • Shading 3

- Barycentric coordinates
- Texture queries
- Applications of textures
- Shadow mapping

## Interpolation Across Triangles: Barycentric Coordinates (重⼼坐标)

### Interpolation Across Triangles

Why do we want to interpolate?

- Specify values at vertices
- Obtain smoothly varying values across triangles

What do we want to interpolate?

• Texture coordinates, colors, normal vectors, …

How do we interpolate?

• Barycentric coordinates

A coordinate system for triangles  $\,(\alpha,\beta,\gamma)\,$ 

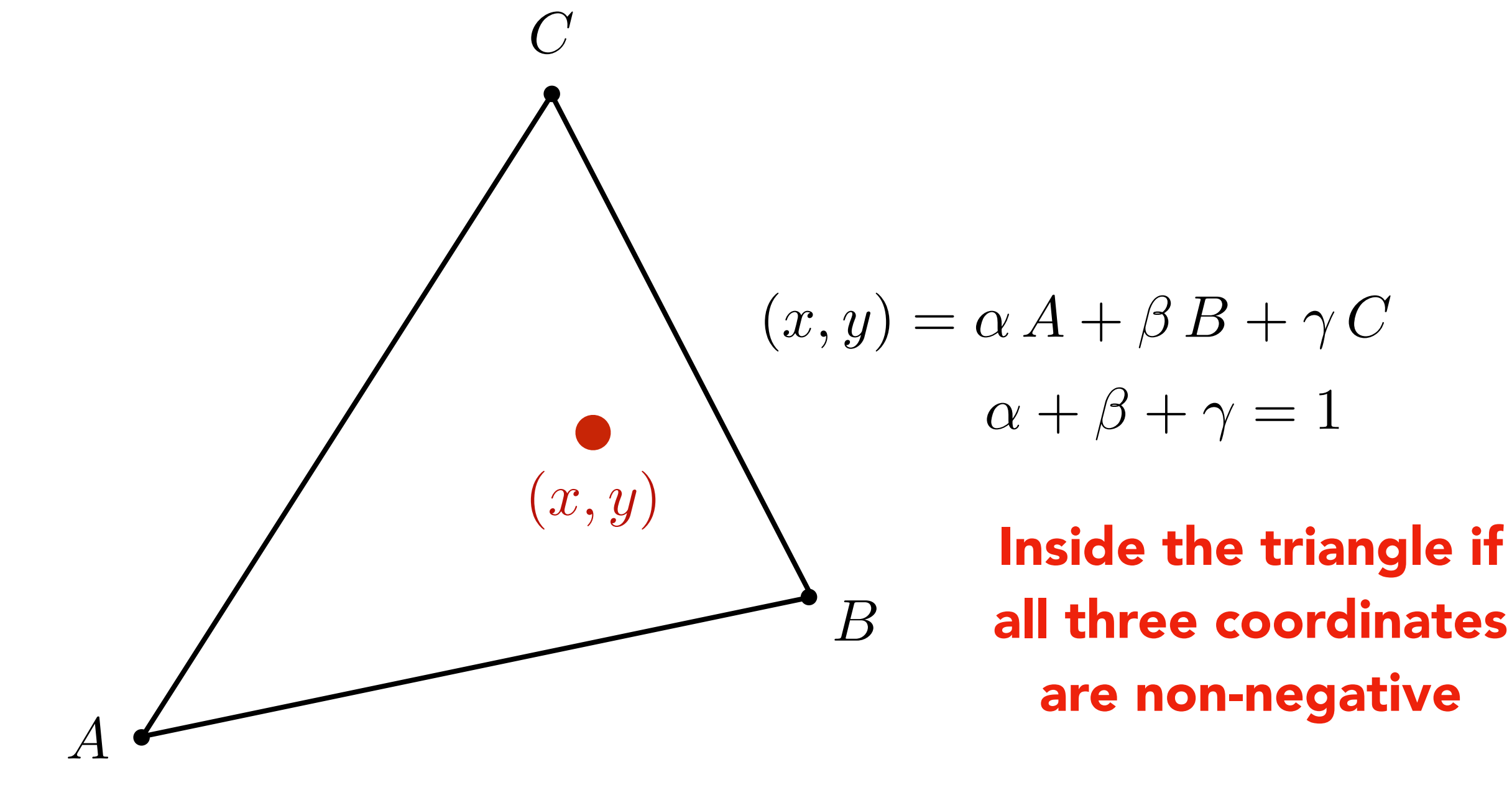

What's the barycentric coordinate of A?

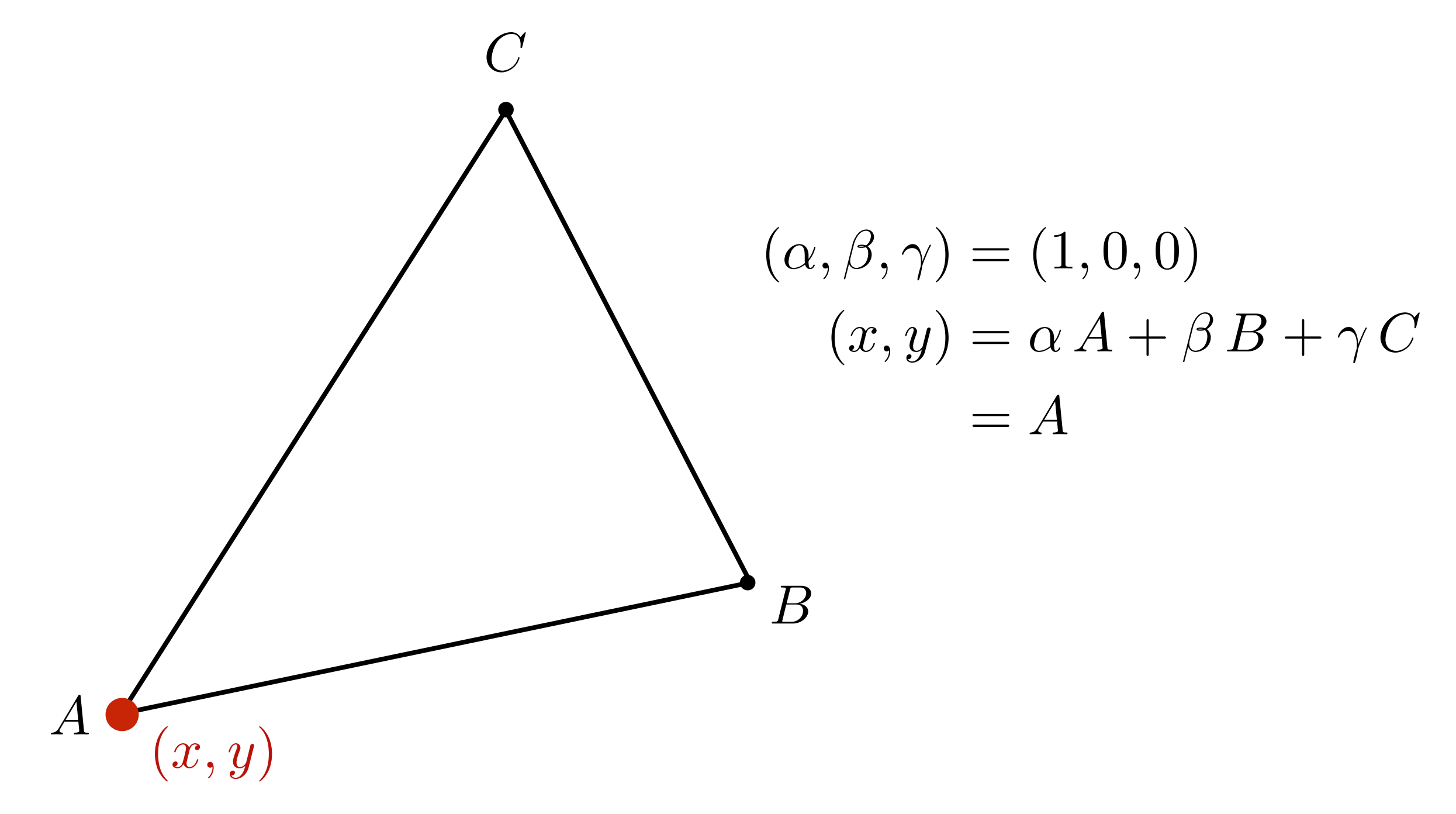

Geometric viewpoint — proportional areas

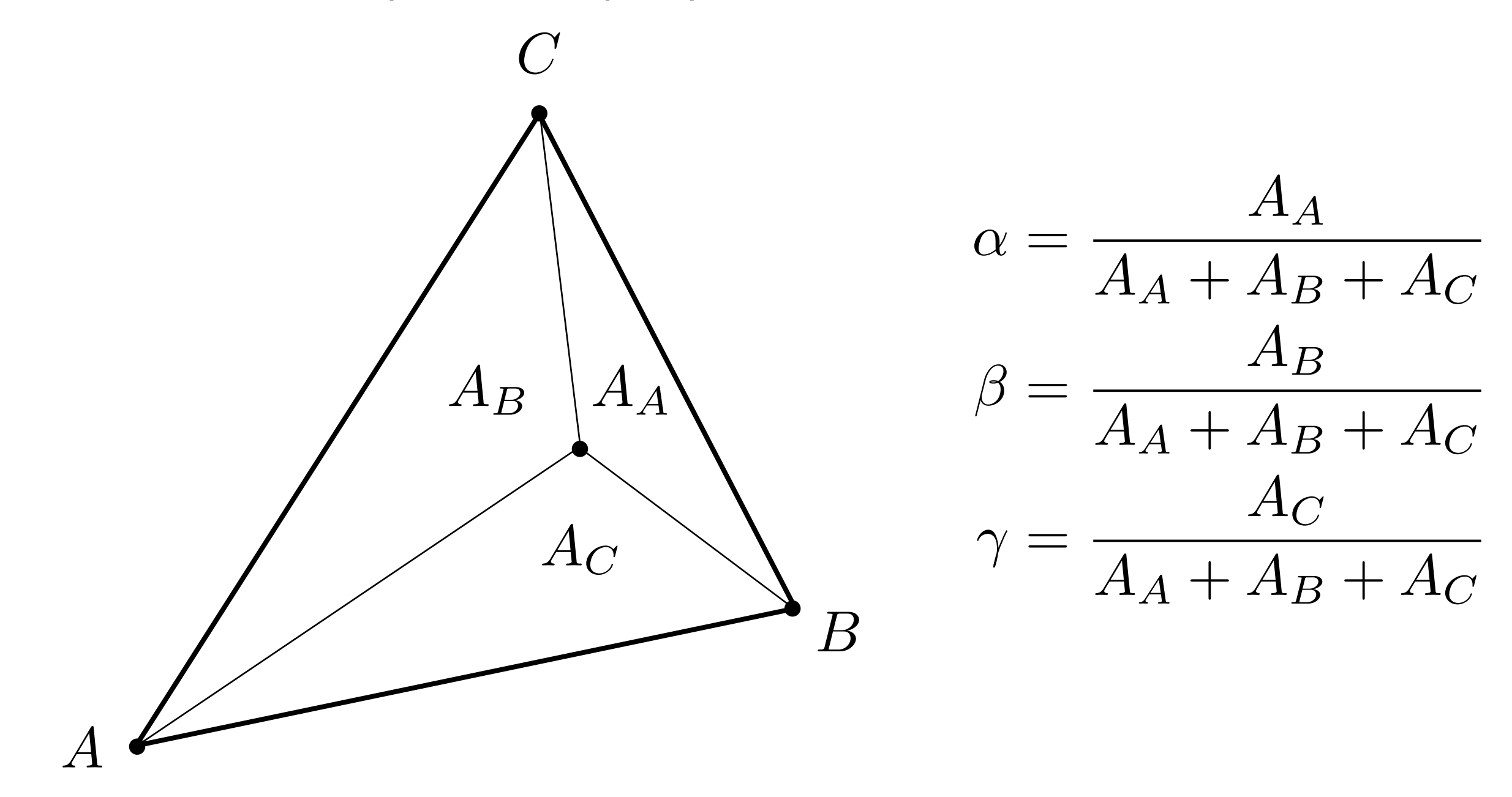

What's the barycentric coordinate of the centroid?

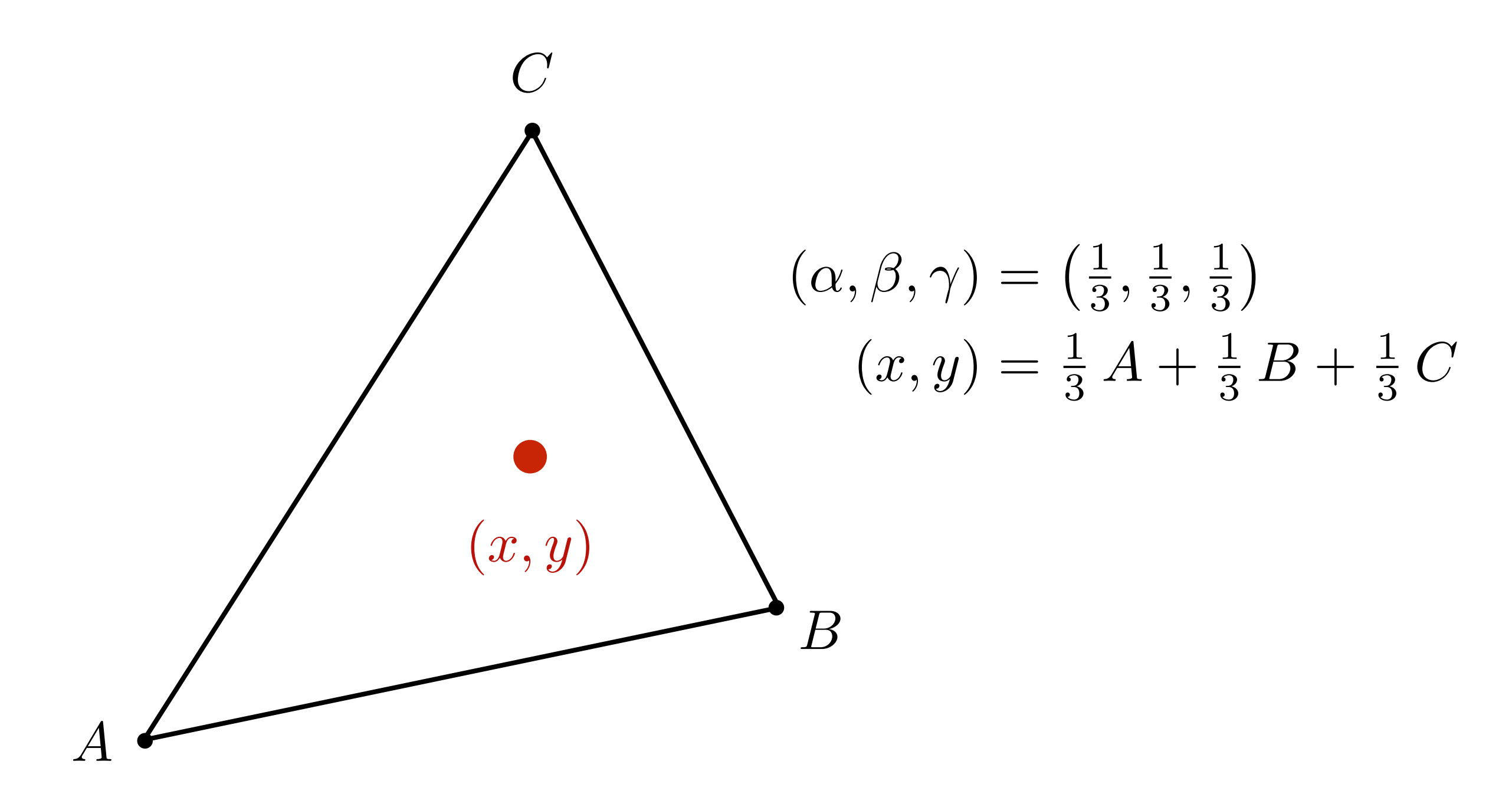

### Barycentric Coordinates: Formulas

$$
\begin{pmatrix}\nC \\
(x,y) = \alpha A + \beta B + \gamma C \\
\alpha + \beta + \gamma = 1\n\end{pmatrix}
$$

$$
\alpha = \frac{-(x - x_B)(y_C - y_B) + (y - y_B)(x_C - x_B)}{-(x_A - x_B)(y_C - y_B) + (y_A - y_B)(x_C - x_B)}
$$
  

$$
\beta = \frac{-(x - x_C)(y_A - y_C) + (y - y_C)(x_A - x_C)}{-(x_B - x_C)(y_A - y_C) + (y_B - y_C)(x_A - x_C)}
$$
  

$$
\gamma = 1 - \alpha - \beta
$$

## Using Barycentric Coordinates

Linearly interpolate values at vertices

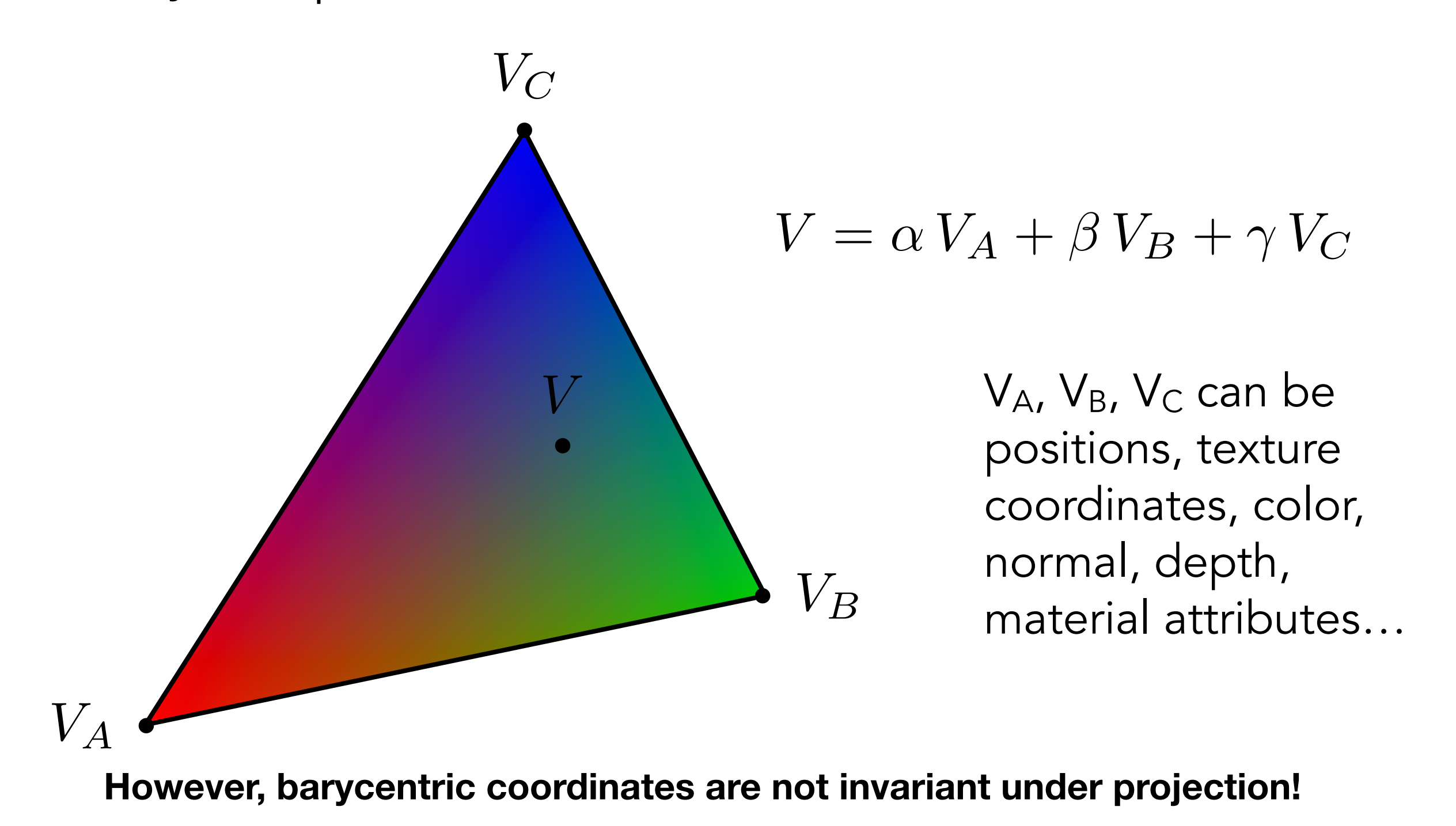

# Applying Textures

### GAMES101 Lingqi Yan, UC Santa Barbara

### Simple Texture Mapping: Diffuse Color

Usually a pixel's center

for each rasterized screen sample (x,y):

```
(u,v) = evaluate texture coordinate at (x,y)
```

```
textcolor = texture.sample(u,v);
```

```
 set sample's color to texcolor;
```
Usually the diffuse albedo Kd (recall the Blinn-Phong reflectance model)

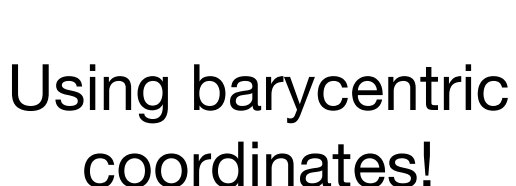

## Texture Magnification (What if the texture is too small?)

### Texture Magnification - Easy Case

Generally don't want this — insufficient texture resolution A pixel on a texture — a **texel** (纹理元素、纹素)

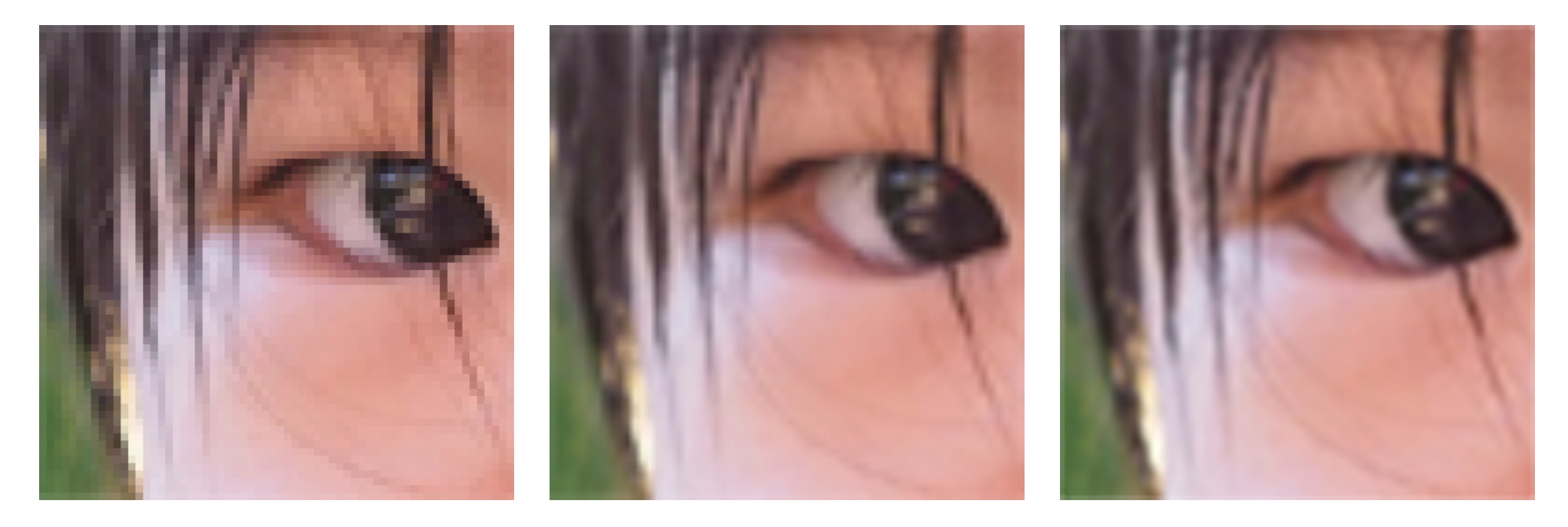

Nearest Bilinear Bicubic

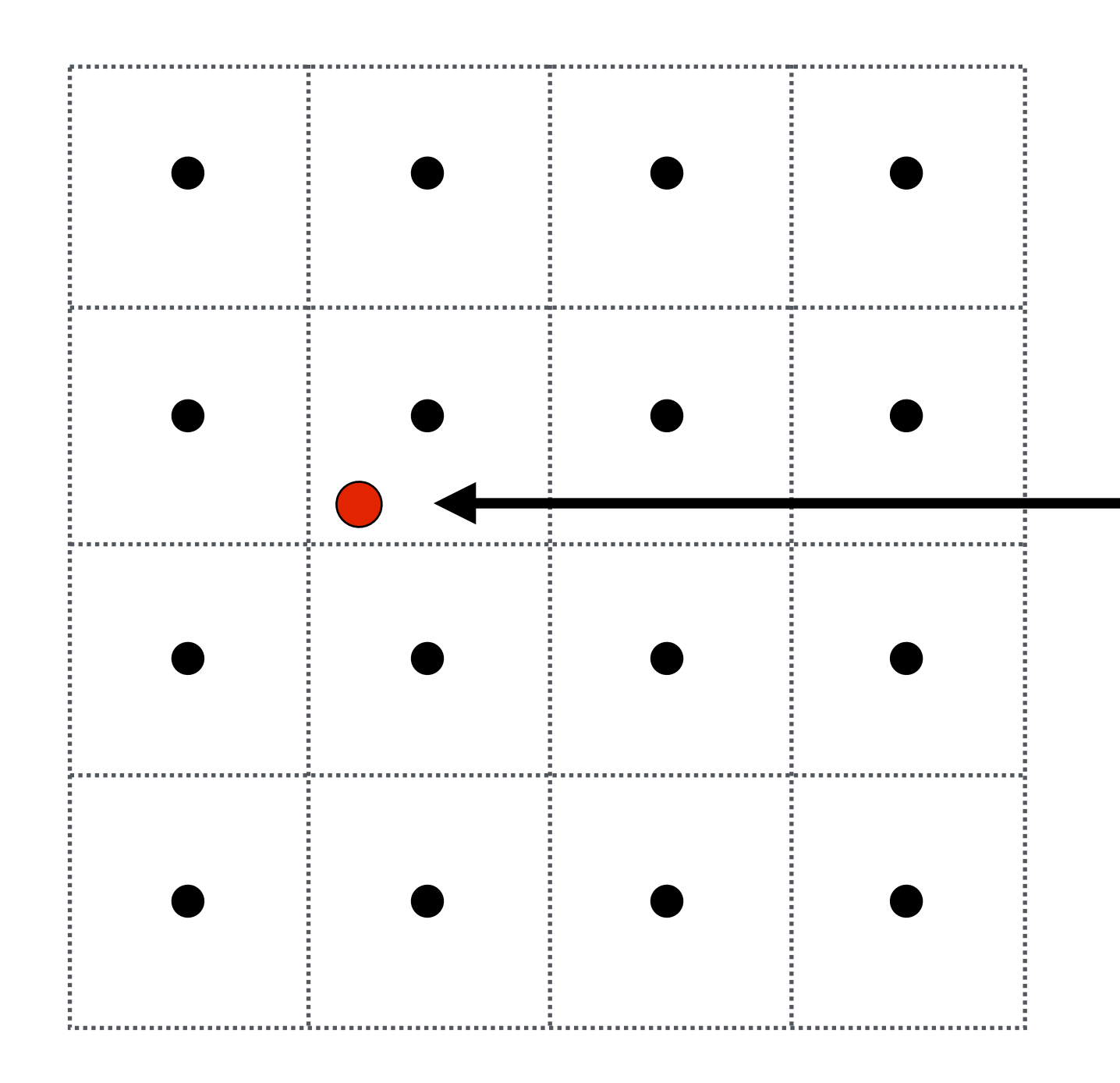

Want to sample texture value f(x,y) at red point

Black points indicate texture sample locations

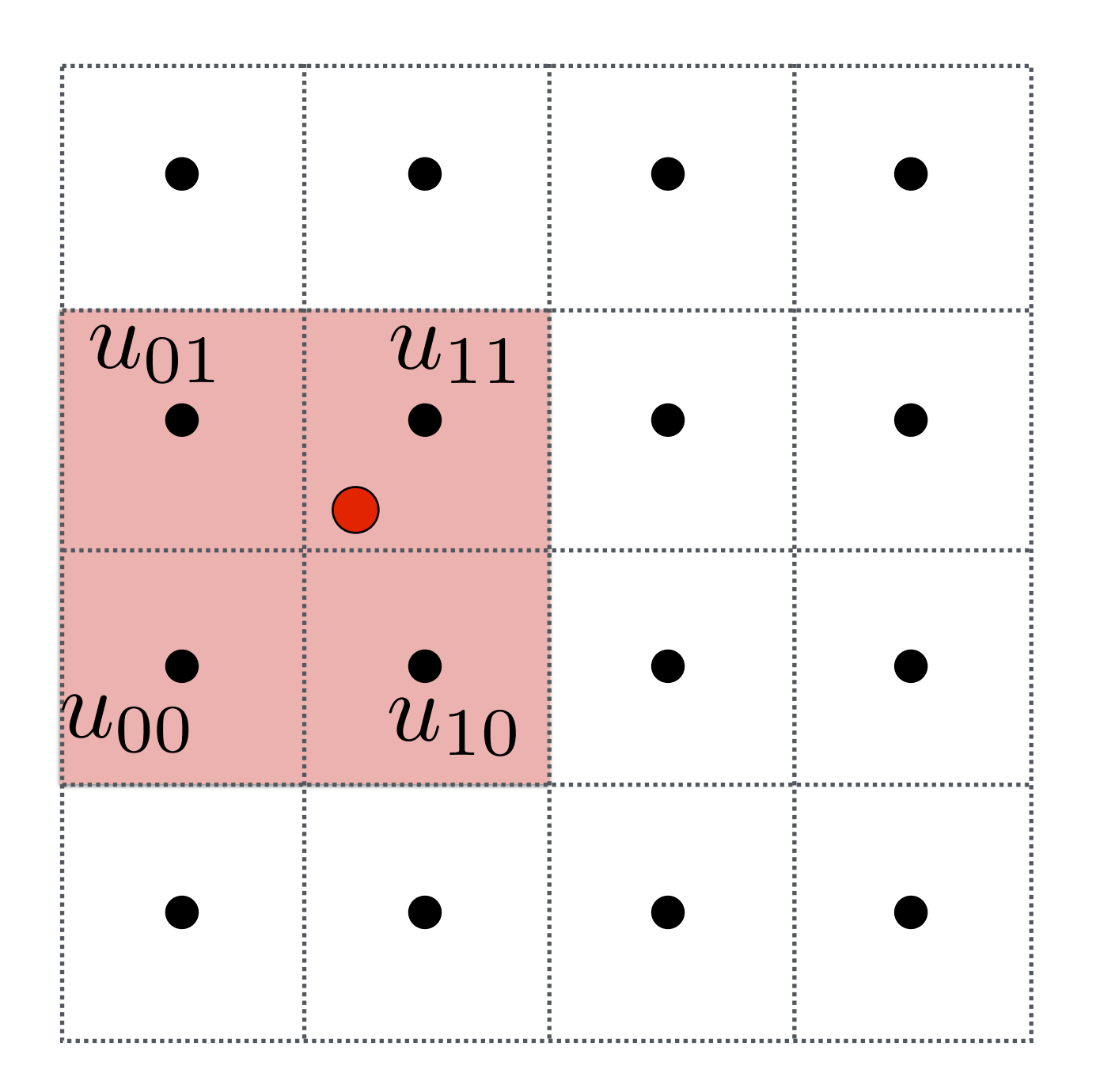

### Take 4 nearest sample locations, with texture values as labeled.

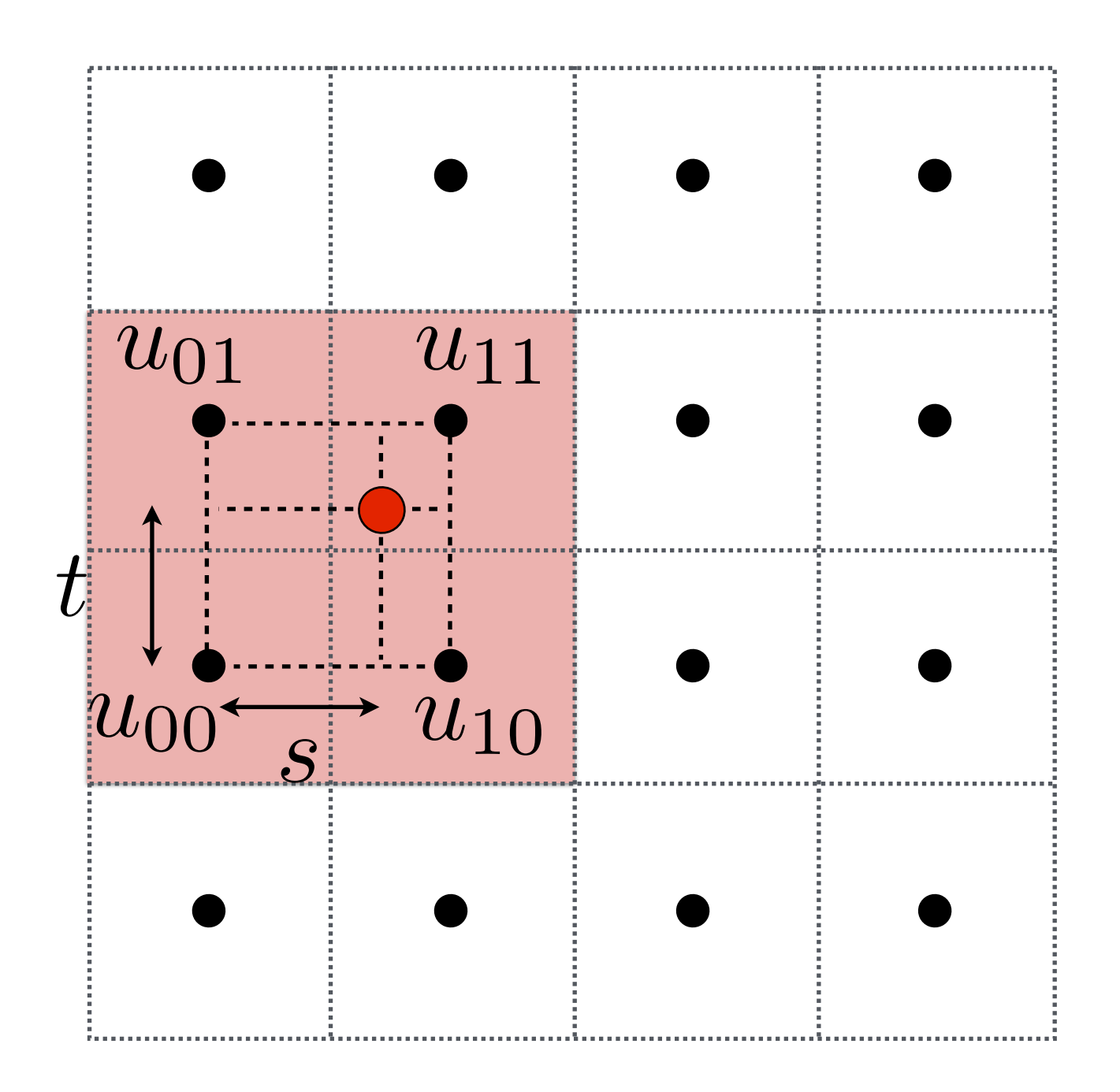

### And fractional offsets, (s,t) as shown

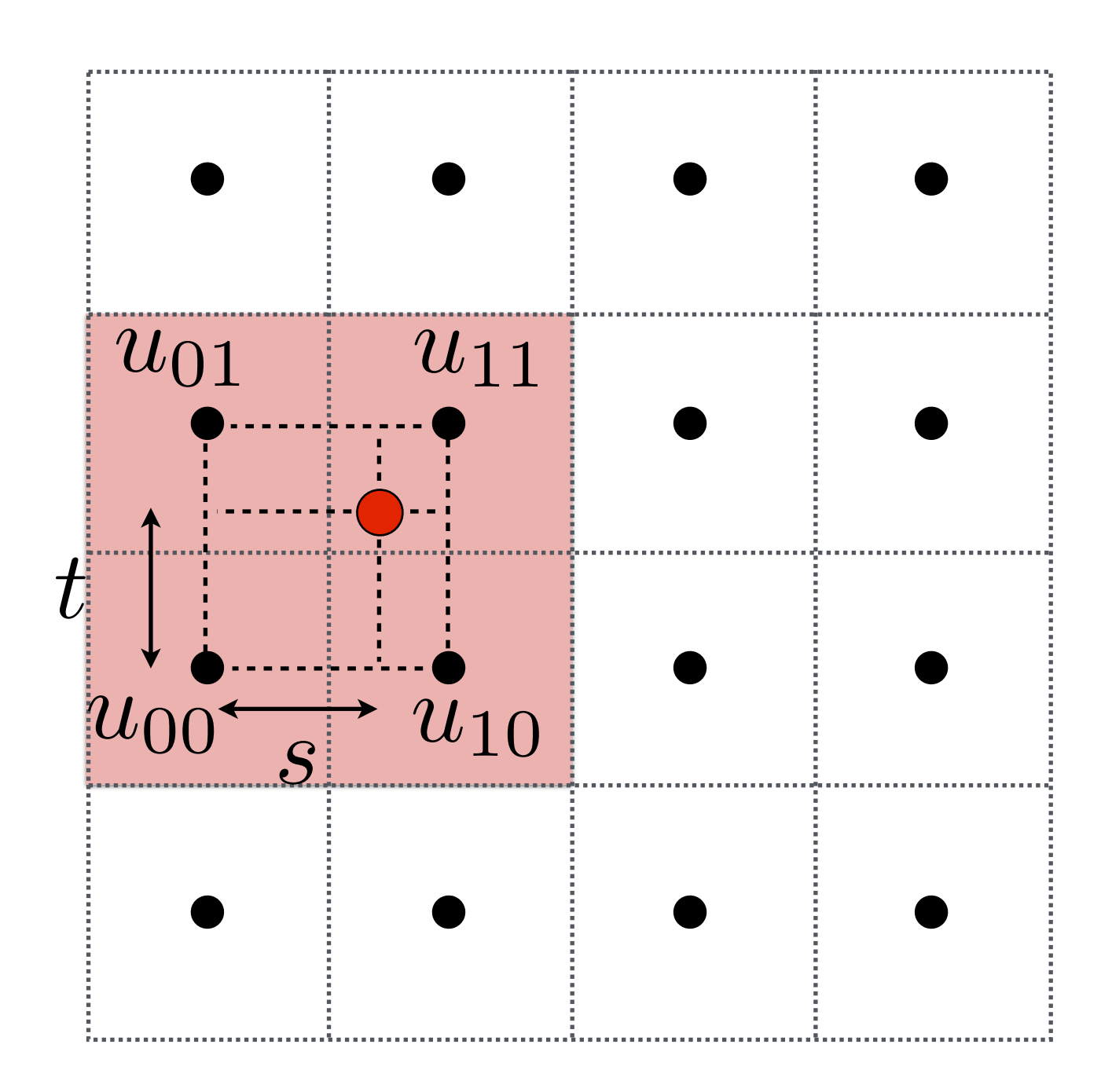

Linear interpolation (1D)

$$
\operatorname{lerp}(x, v_0, v_1) = v_0 + x(v_1 - v_0)
$$

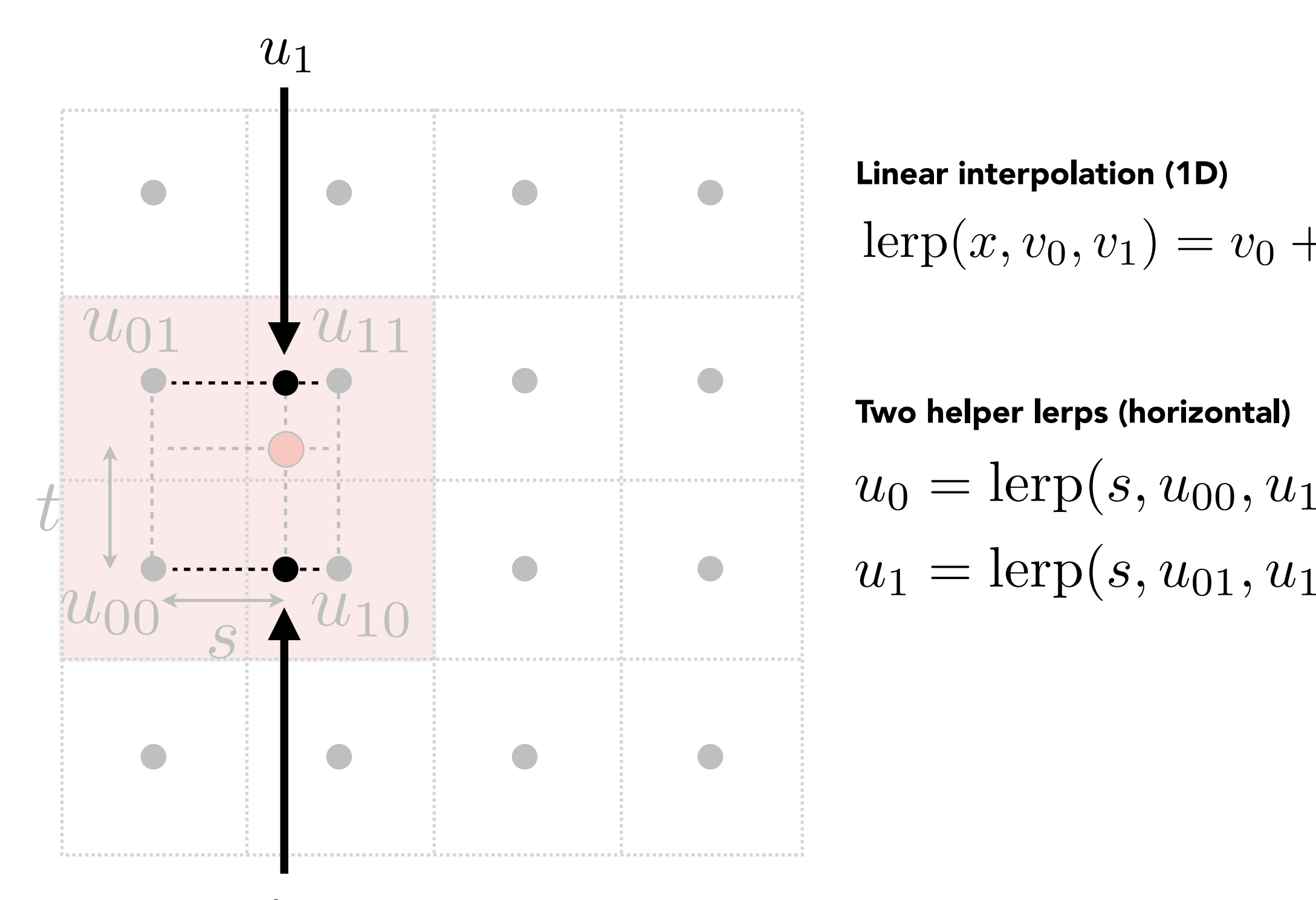

Linear interpolation (1D)

$$
\operatorname{lerp}(x, v_0, v_1) = v_0 + x(v_1 - v_0)
$$

 $Two\ helper\ leeps\ (horizontal)$  $u_0 = \text{lepp}(s, u_{00}, u_{10})$  $u_1 = \text{lepp}(s, u_{01}, u_{11})$ 

 $u_0$ 

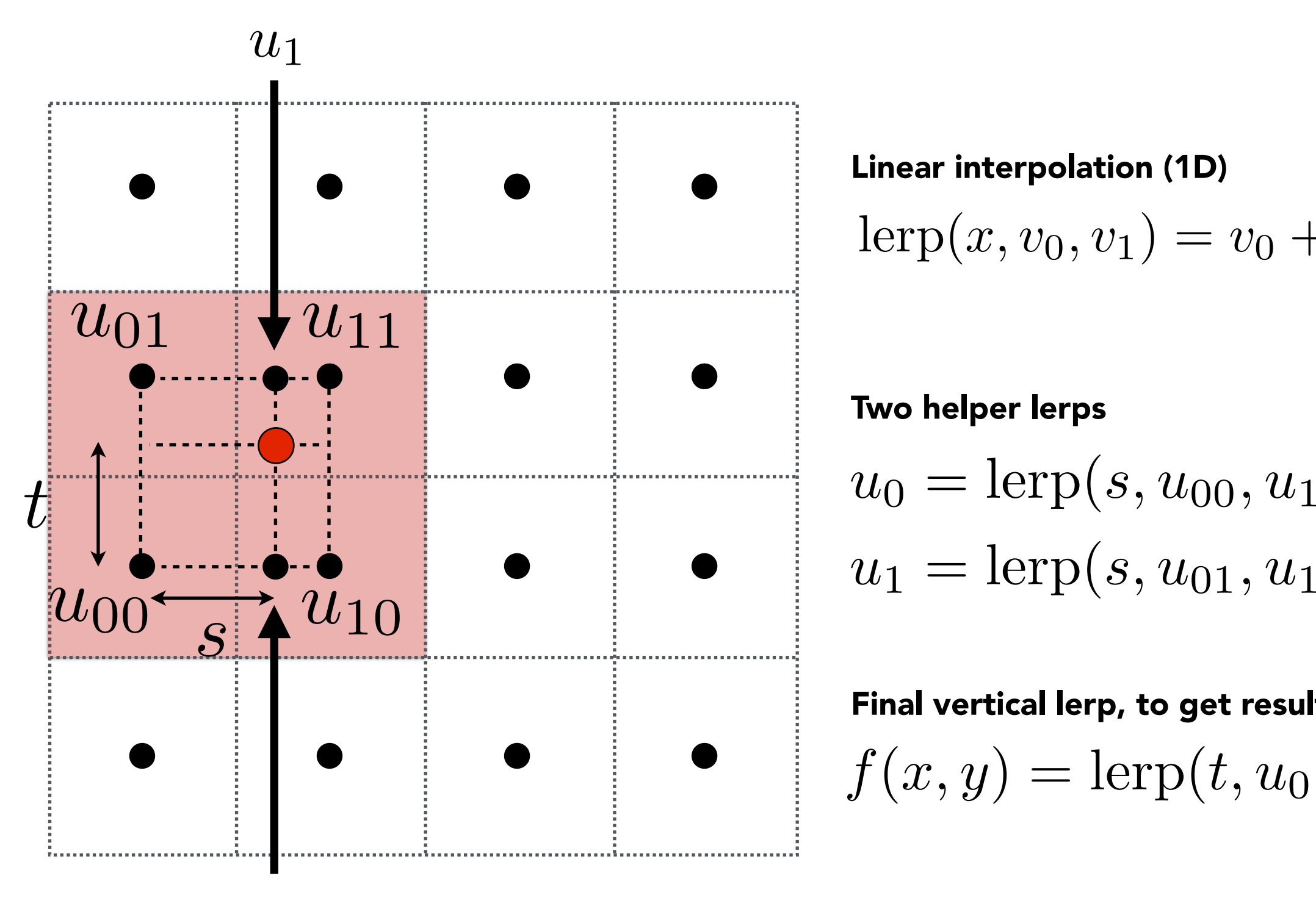

 $u_0$ 

Linear interpolation (1D)

$$
\text{lerp}(x, v_0, v_1) = v_0 + x(v_1 - v_0)
$$

Two helperlers  
\n
$$
u_0 =
$$
lerp $(s, u_{00}, u_{10})$   
\n $u_1 =$ lerp $(s, u_{01}, u_{11})$ 

 $F$ inal vertical lerp, to get result:

$$
f(x,y) = \operatorname{lepp}(t, u_0, u_1)
$$

### Texture Magnification - Easy Case

Bilinear interpolation usually gives pretty good results at reasonable costs

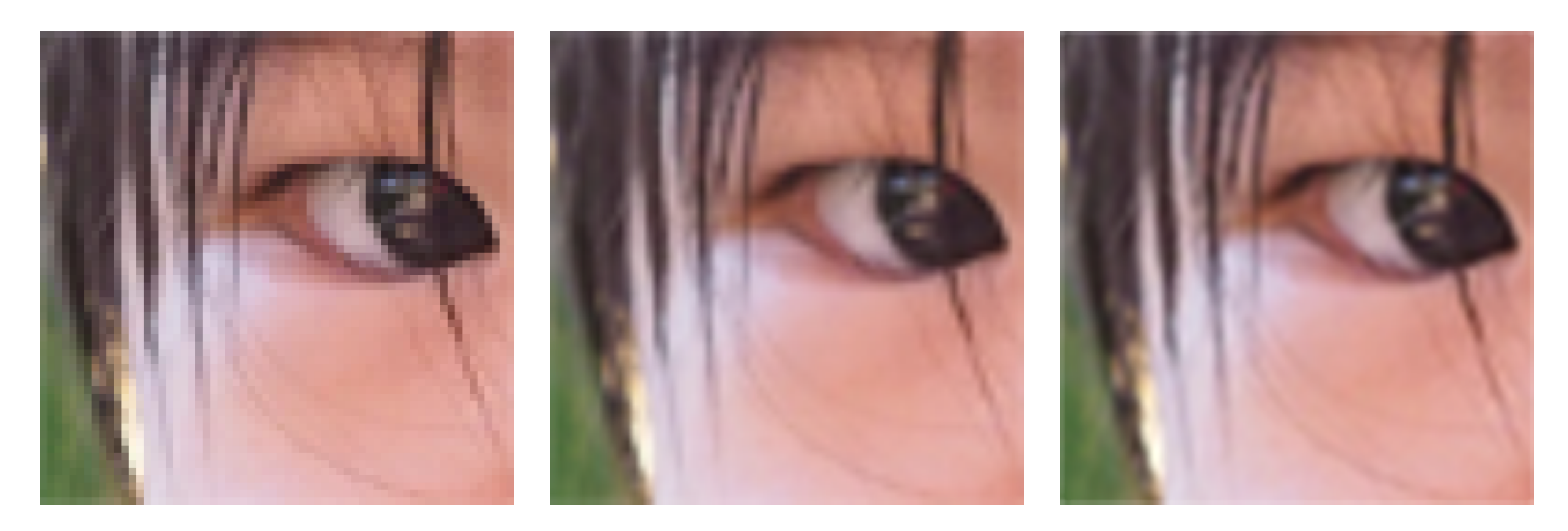

### Nearest Bilinear Bicubic

# Texture Magnification (hard case) (What if the texture is too large?)

### Point Sampling Textures — Problem

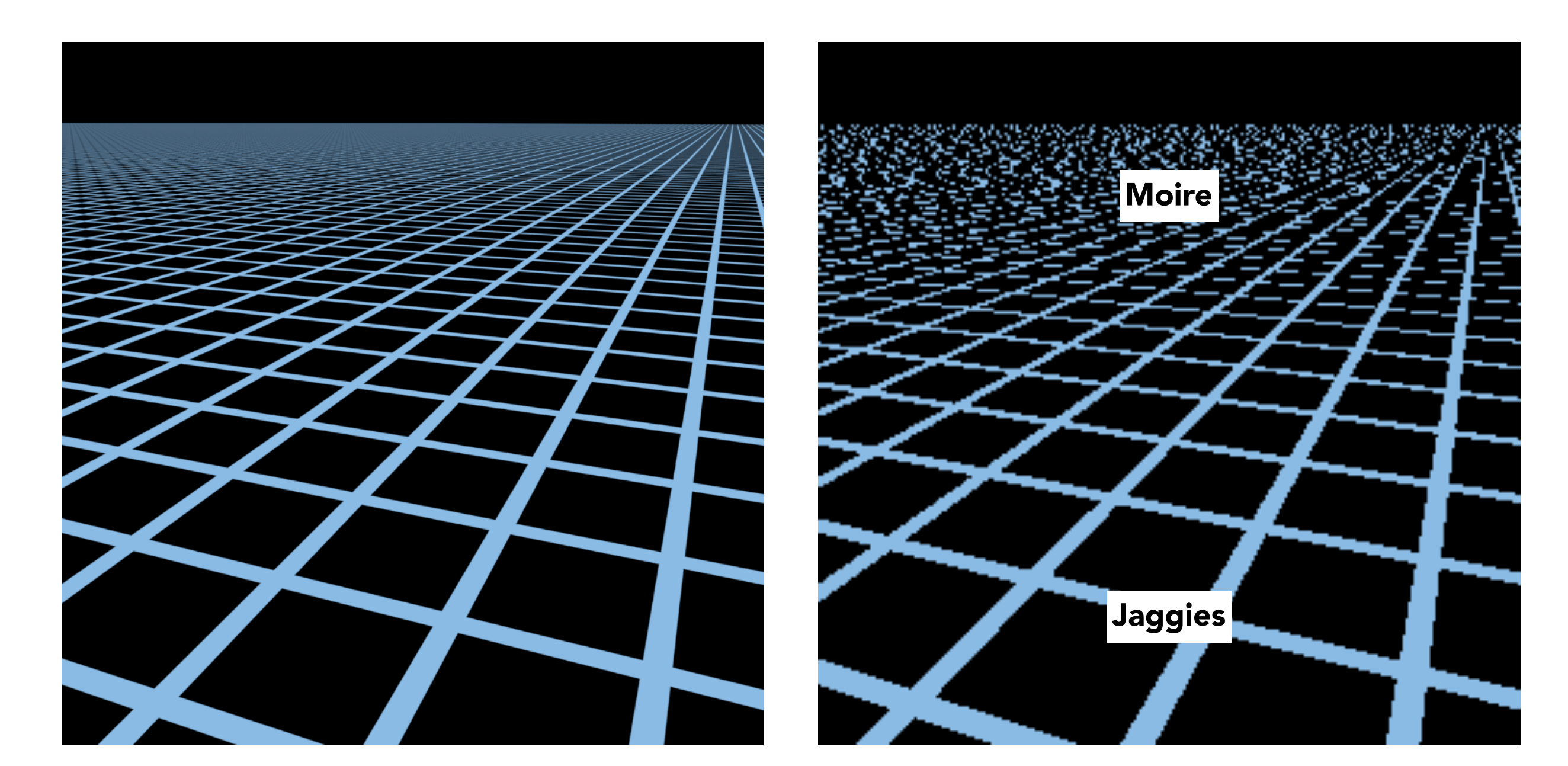

Reference Point sampled

### Screen Pixel "Footprint" in Texture

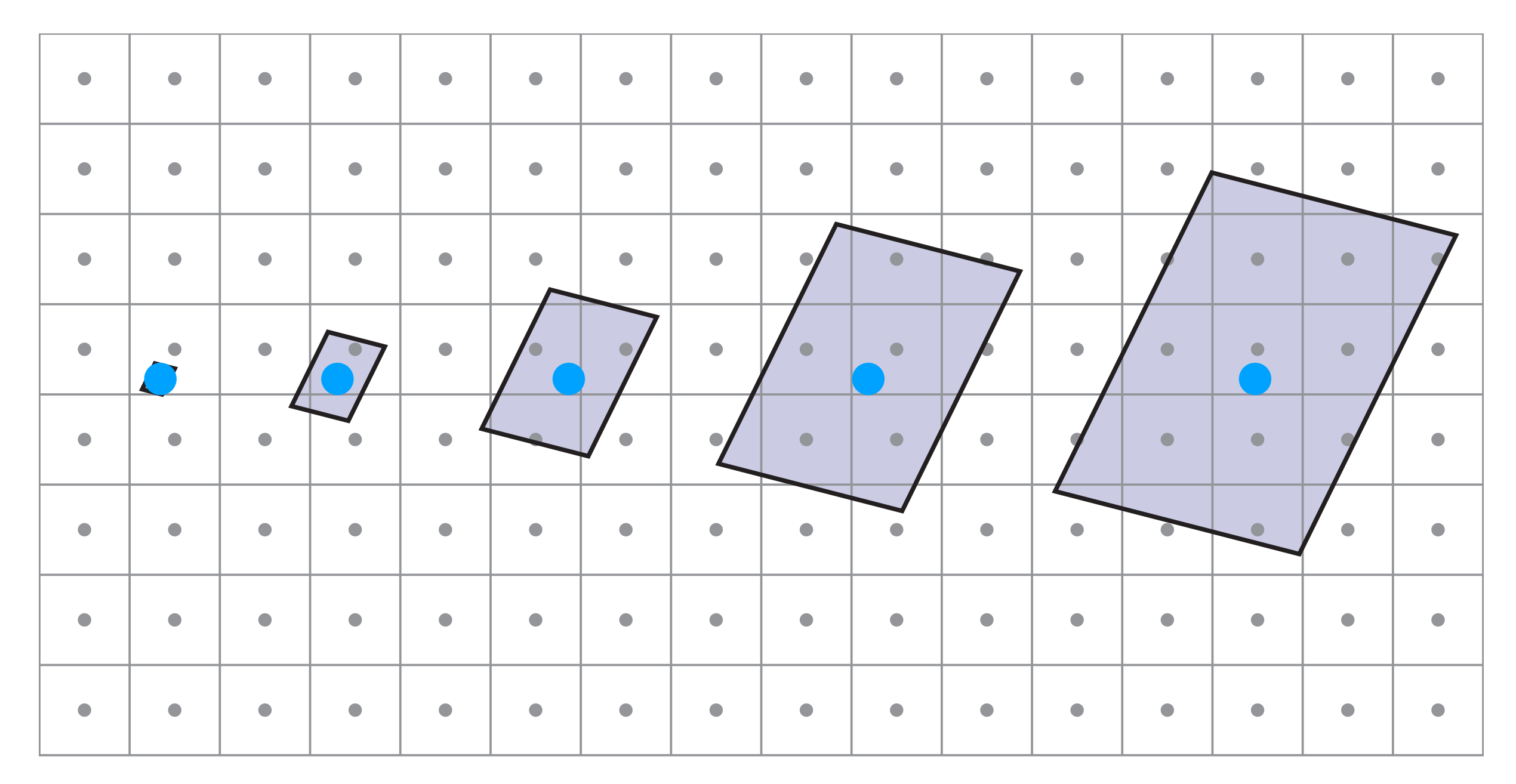

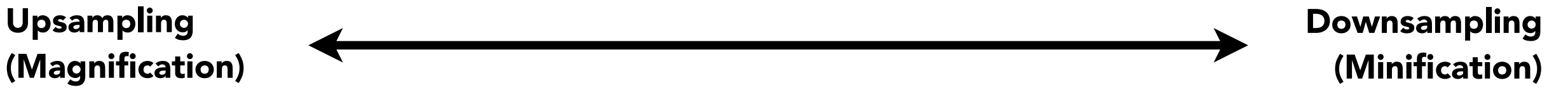

# Will Supersampling Do Antialiasing?

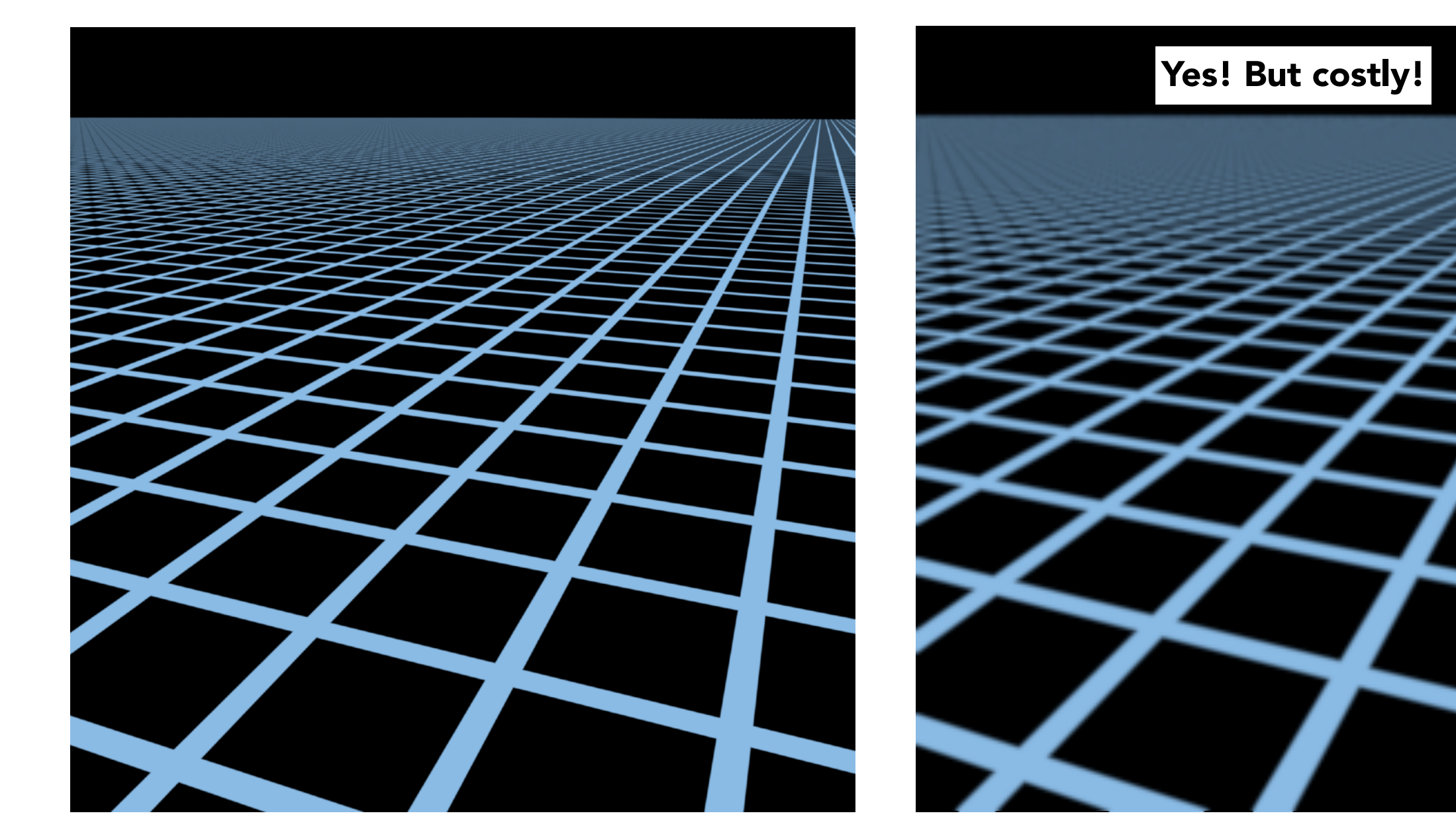

512x supersampling

### Antialiasing — Supersampling?

Will supersampling work?

- Yes, high quality, but costly
- When highly minified, many texels in pixel footprint
- Signal frequency too large in a pixel
- Need even higher sampling frequency

Let's understand this problem in another way

- What if we don't sample?
- Just need to get the average value within a range!

## Point Query vs. (Avg.) Range Query

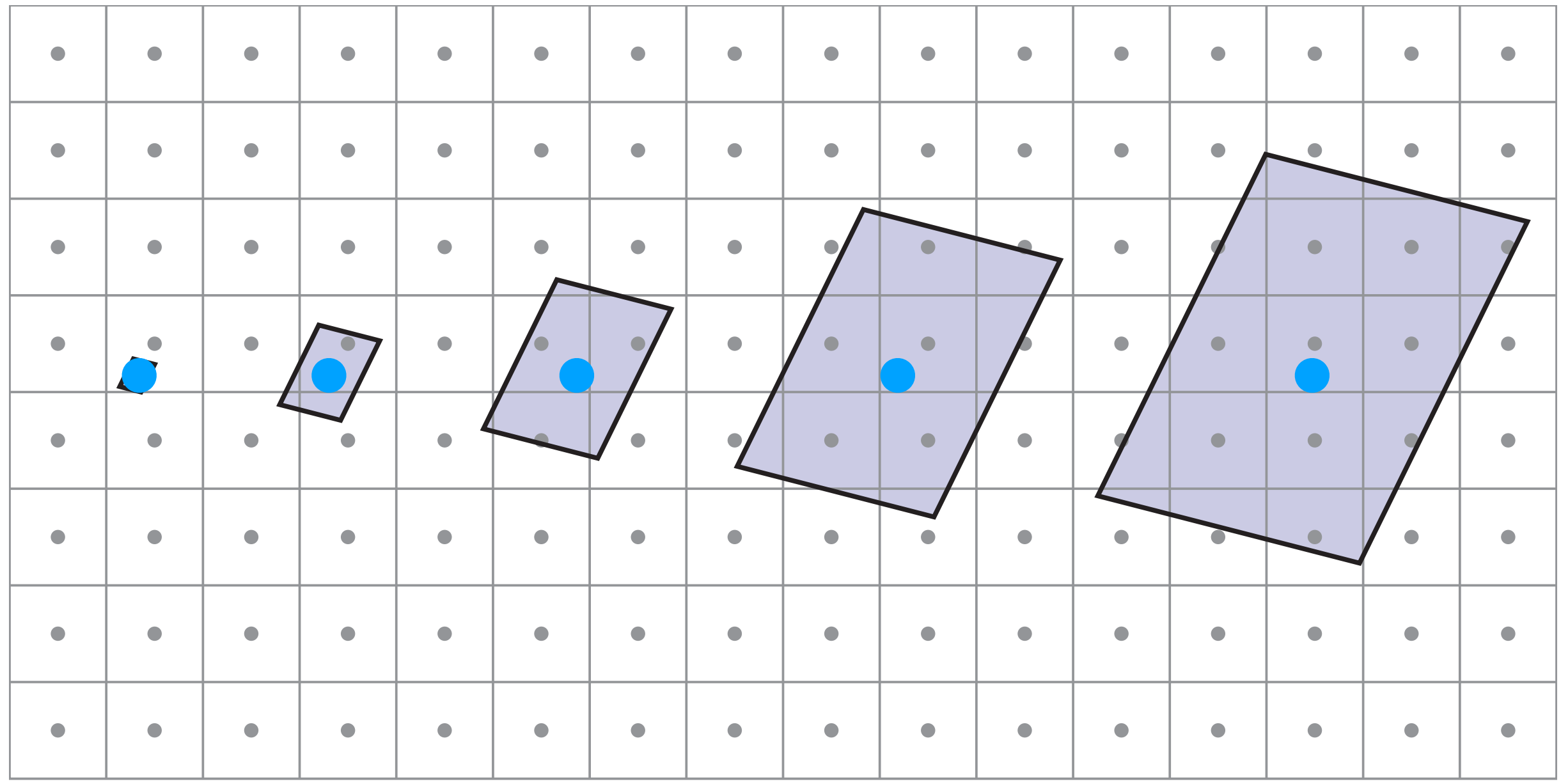

### Different Pixels -> Different-Sized Footprints

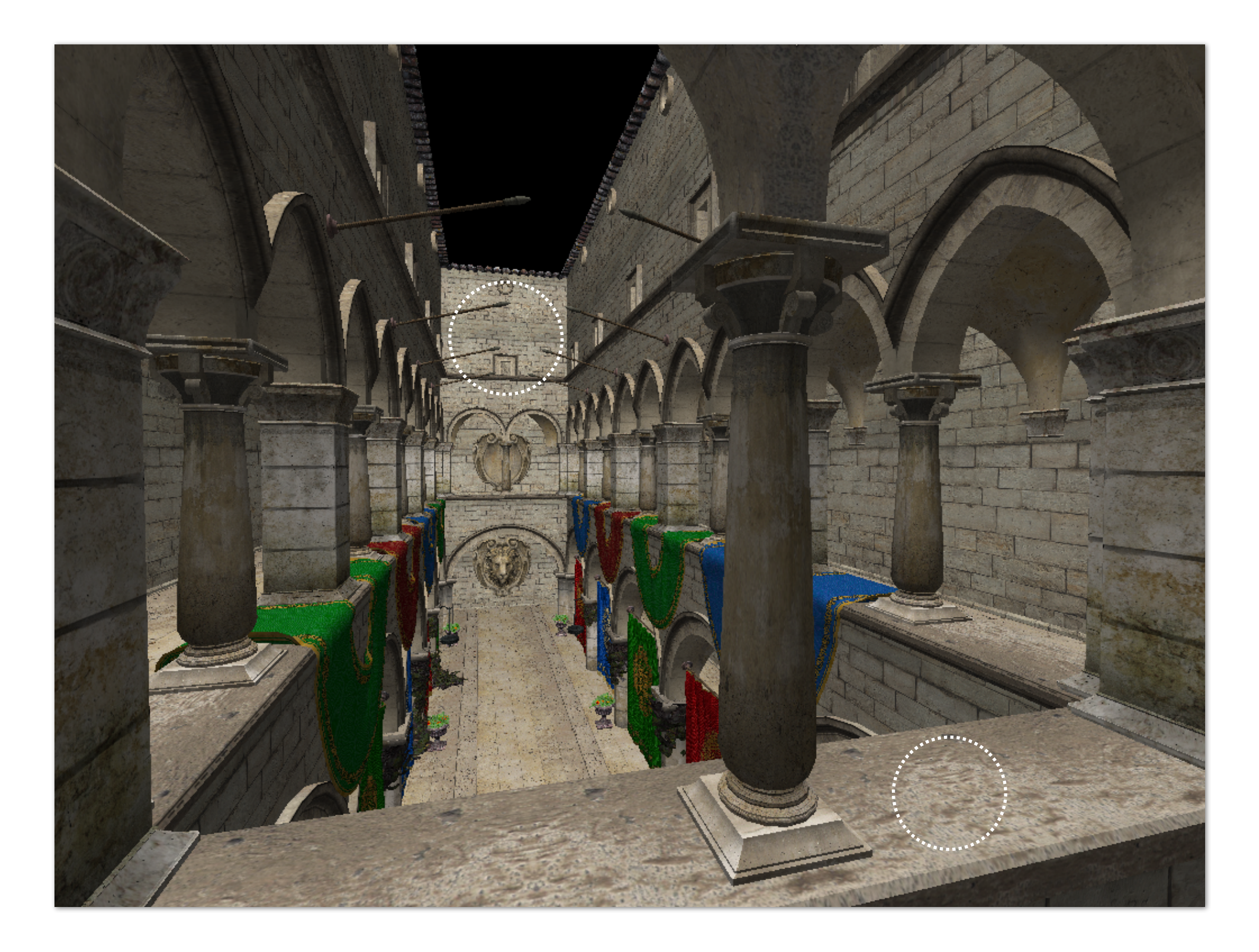

## Mipmap Allowing (fast, approx., square) range queries

### Mipmap (L. Williams 83)

"Mip" comes from the Latin "multum in parvo", meaning a multitude in a small space

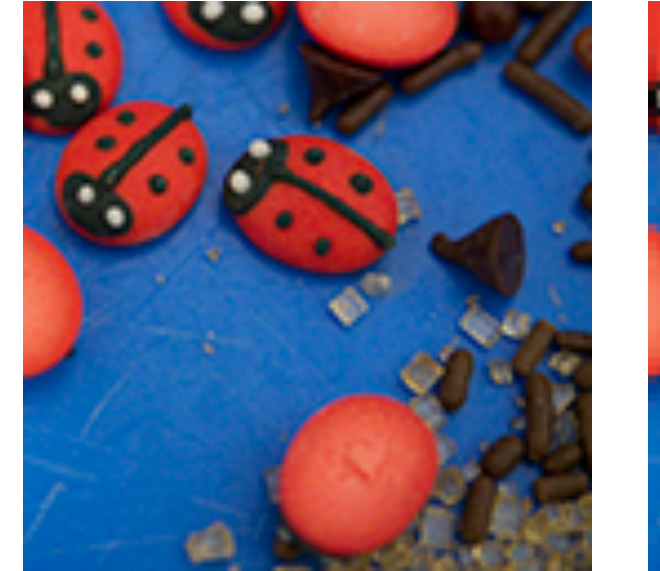

Level  $0 = 128x128$  Level  $1 = 64x64$ 

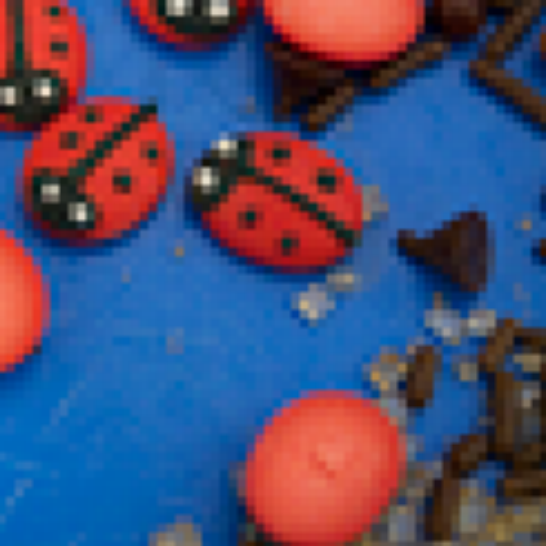

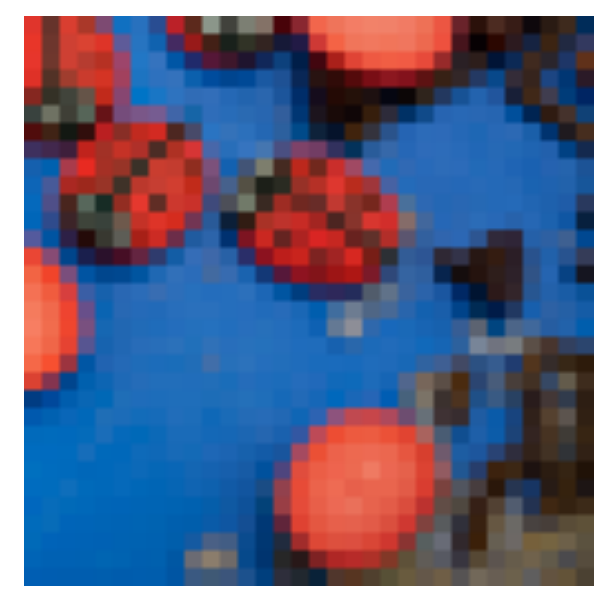

Level  $2 = 32x32$  Level  $3 = 16x16$ 

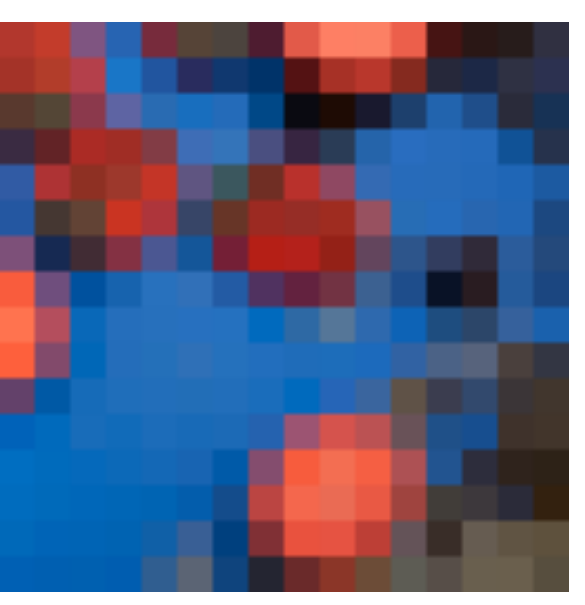

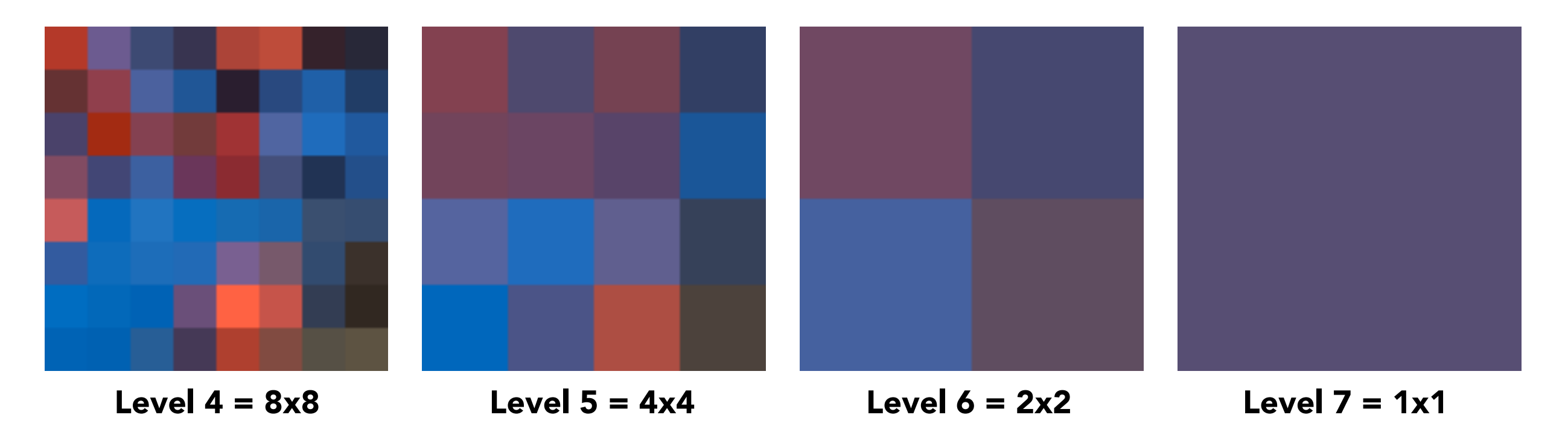

## Mipmap (L. Williams 83)

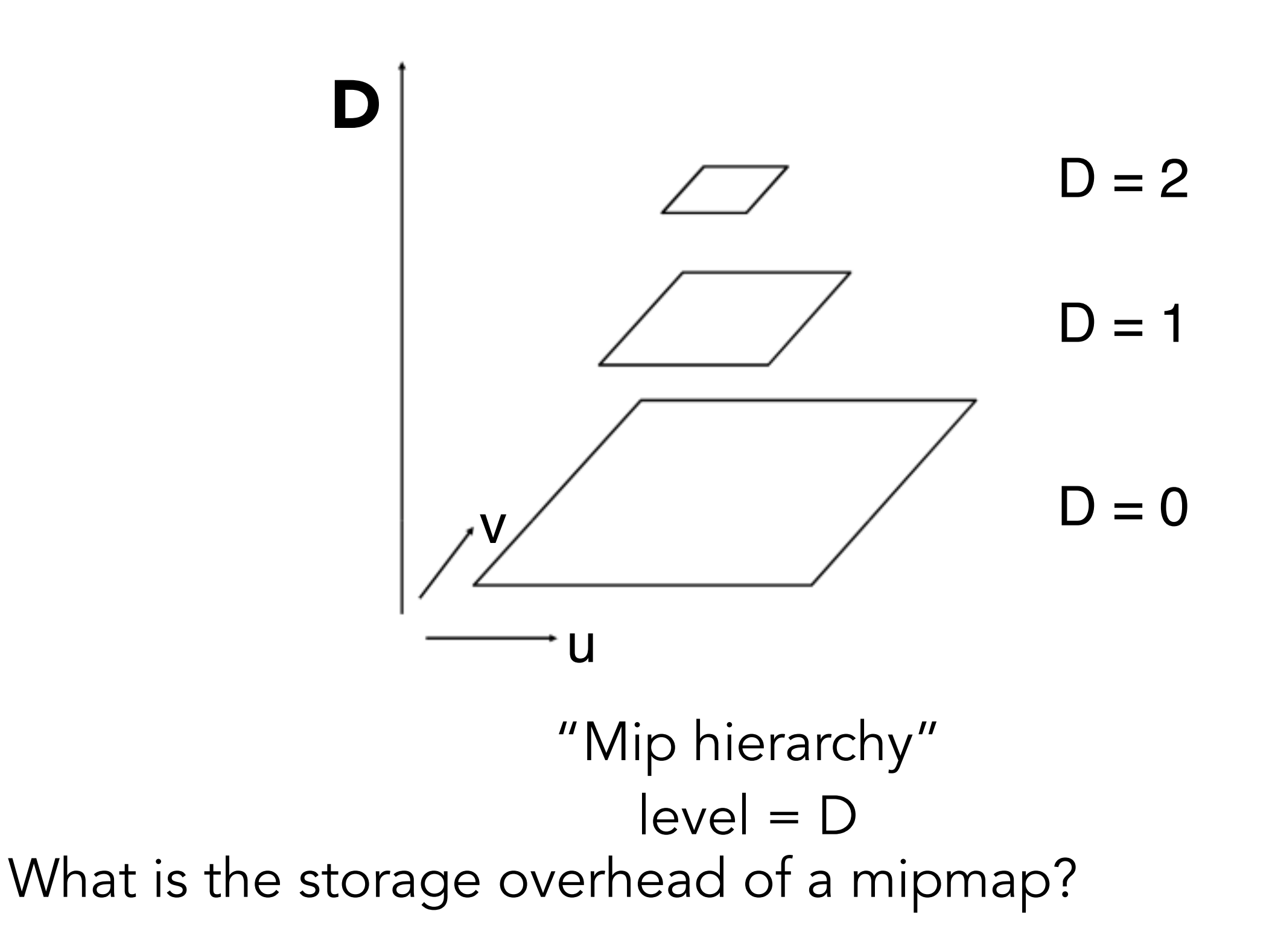

# Computing Mipmap Level D

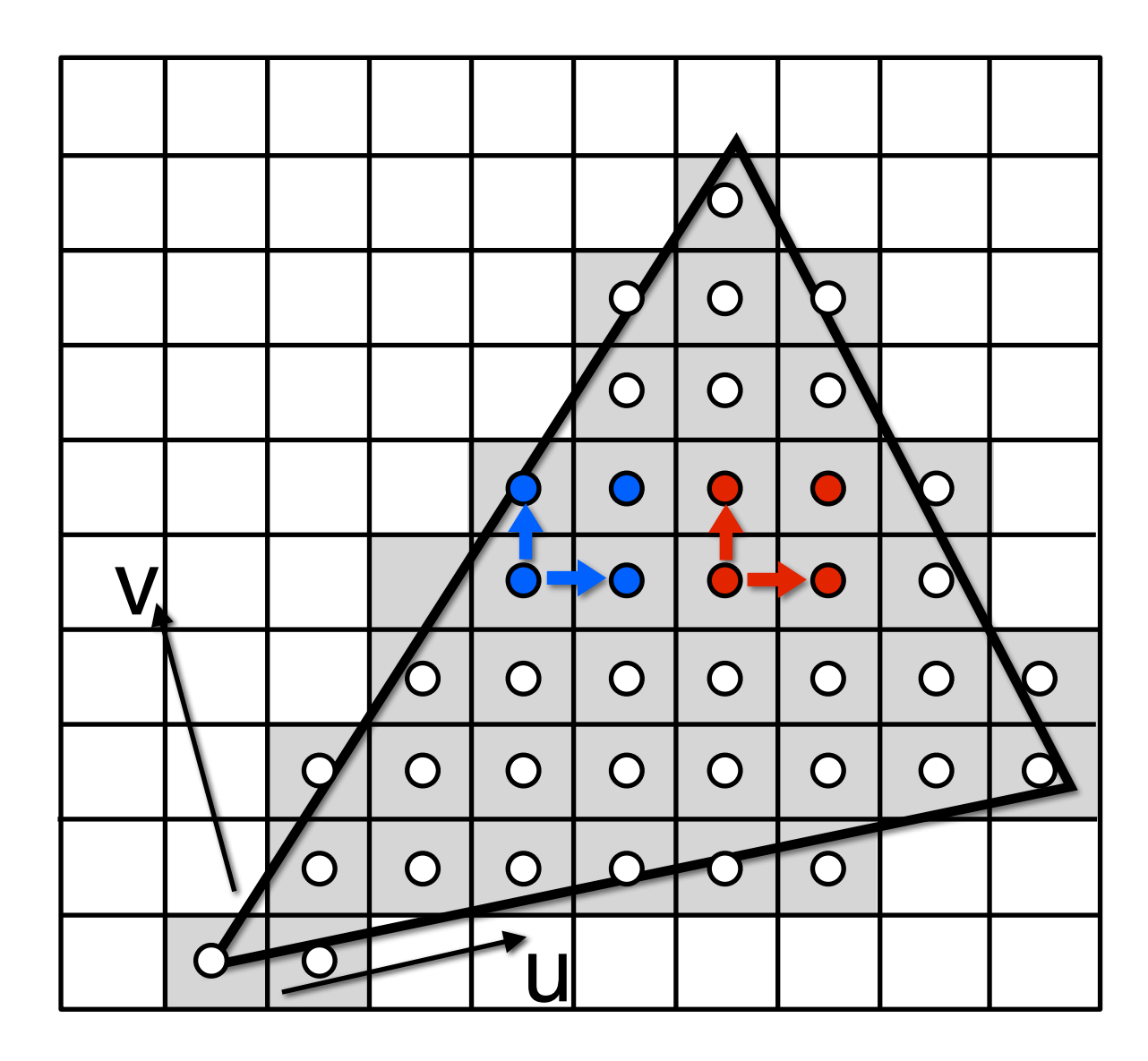

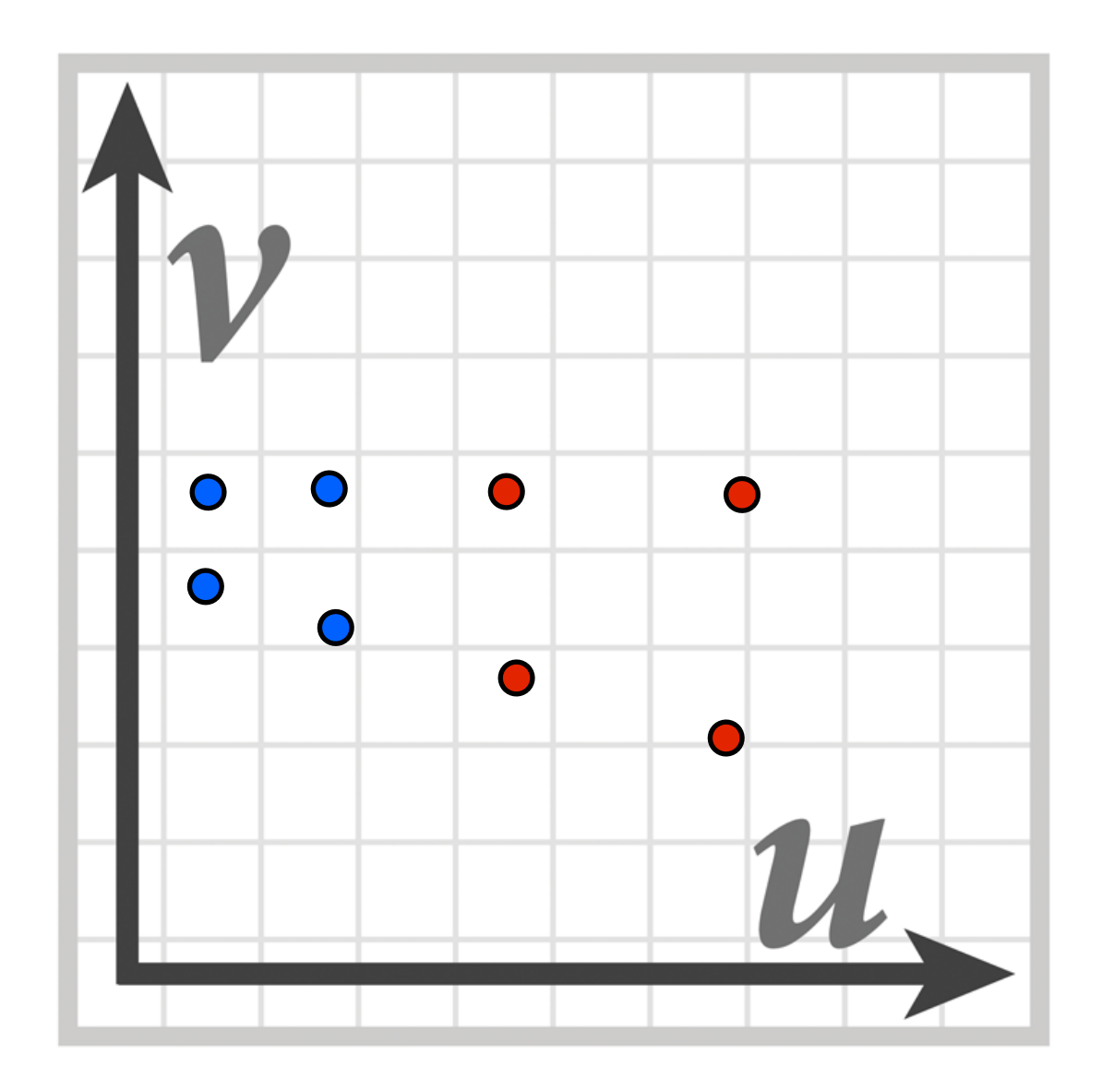

Screen space  $(x,y)$  Texture space  $(u,v)$ 

Estimate texture footprint using texture coordinates of neighboring screen samples

### Computing Mipmap Level D

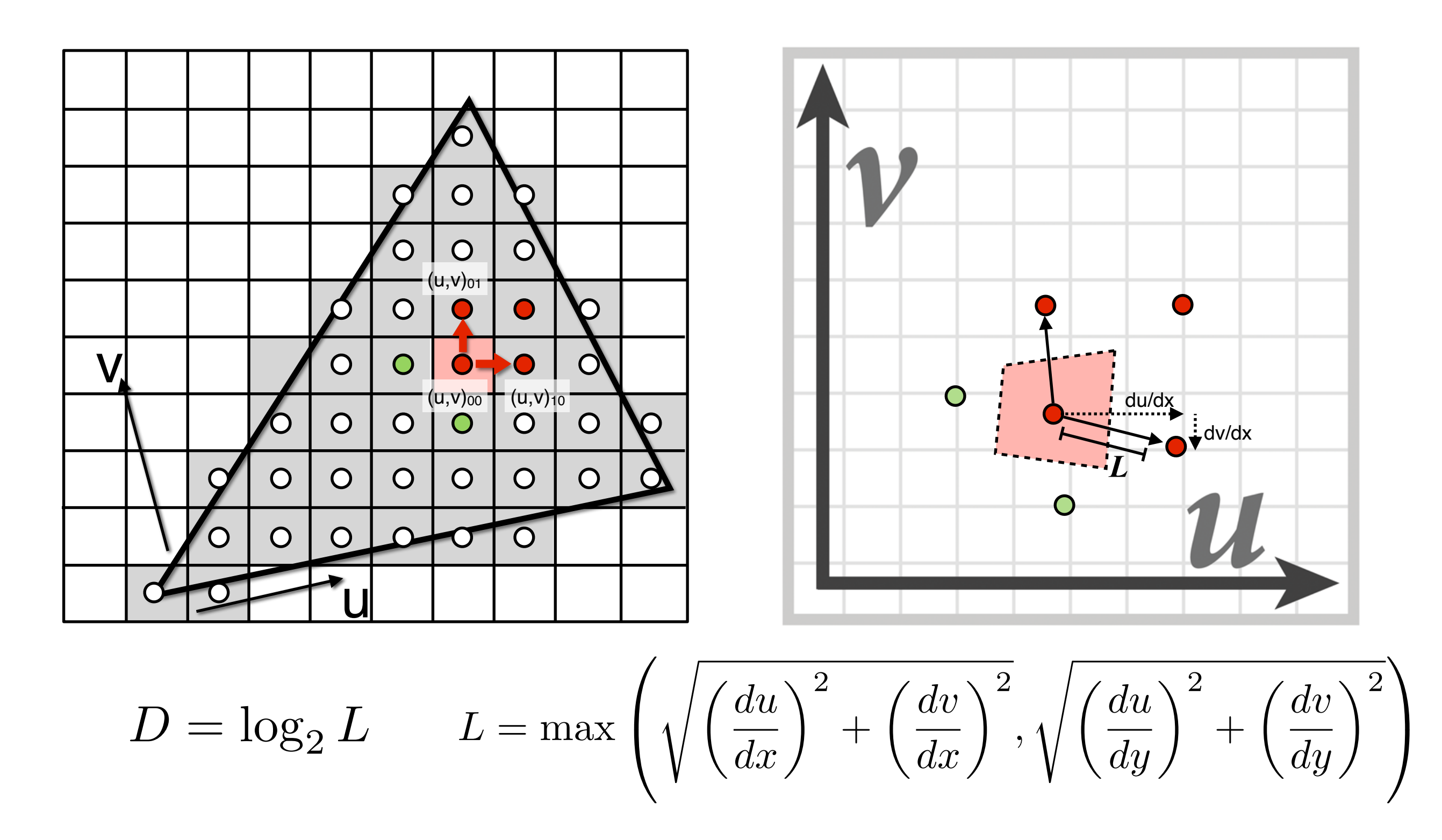

### Computing Mipmap Level D

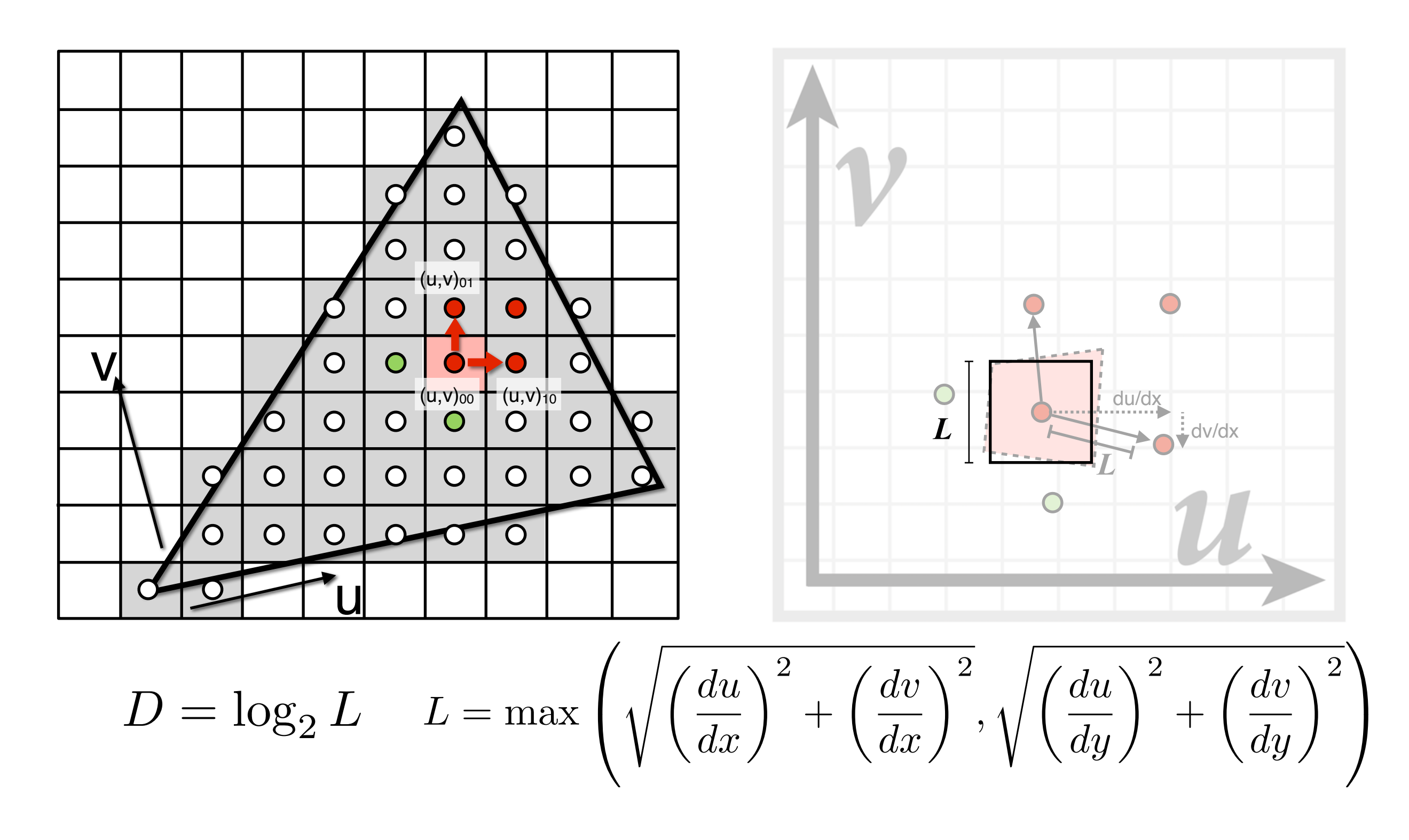

### Visualization of Mipmap Level

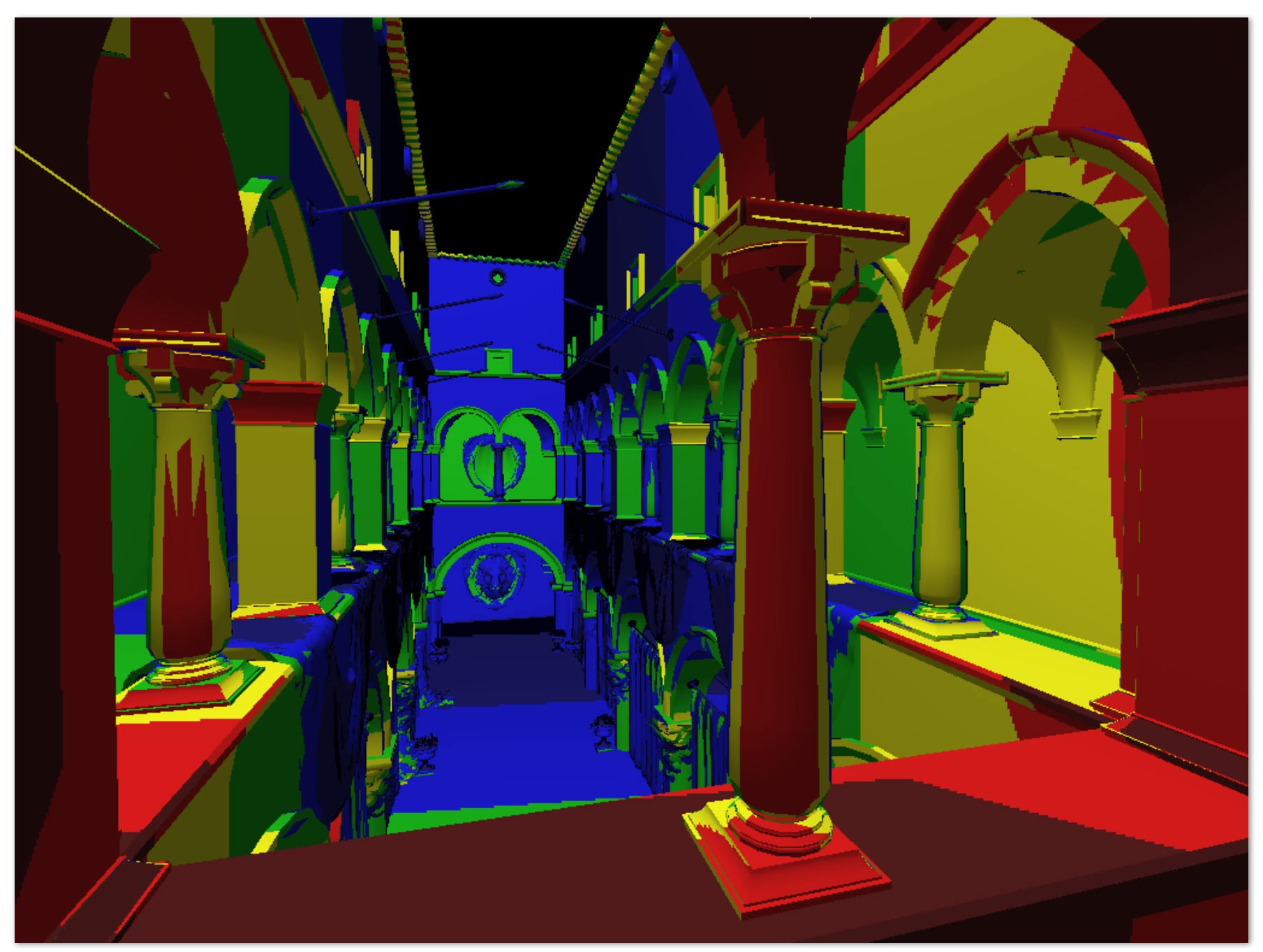

D rounded to nearest integer level

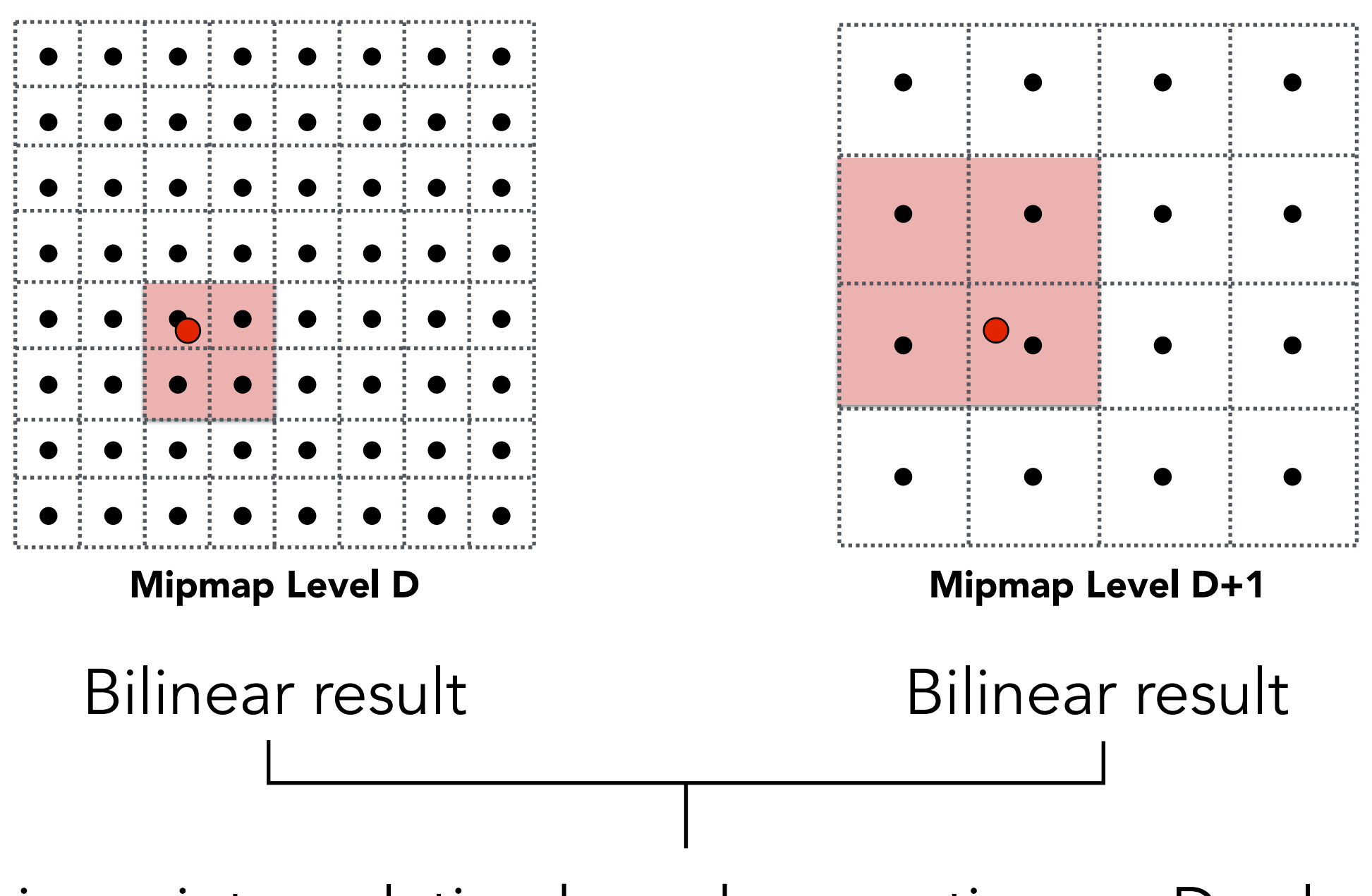

Linear interpolation based on continuous D value

### Visualization of Mipmap Level

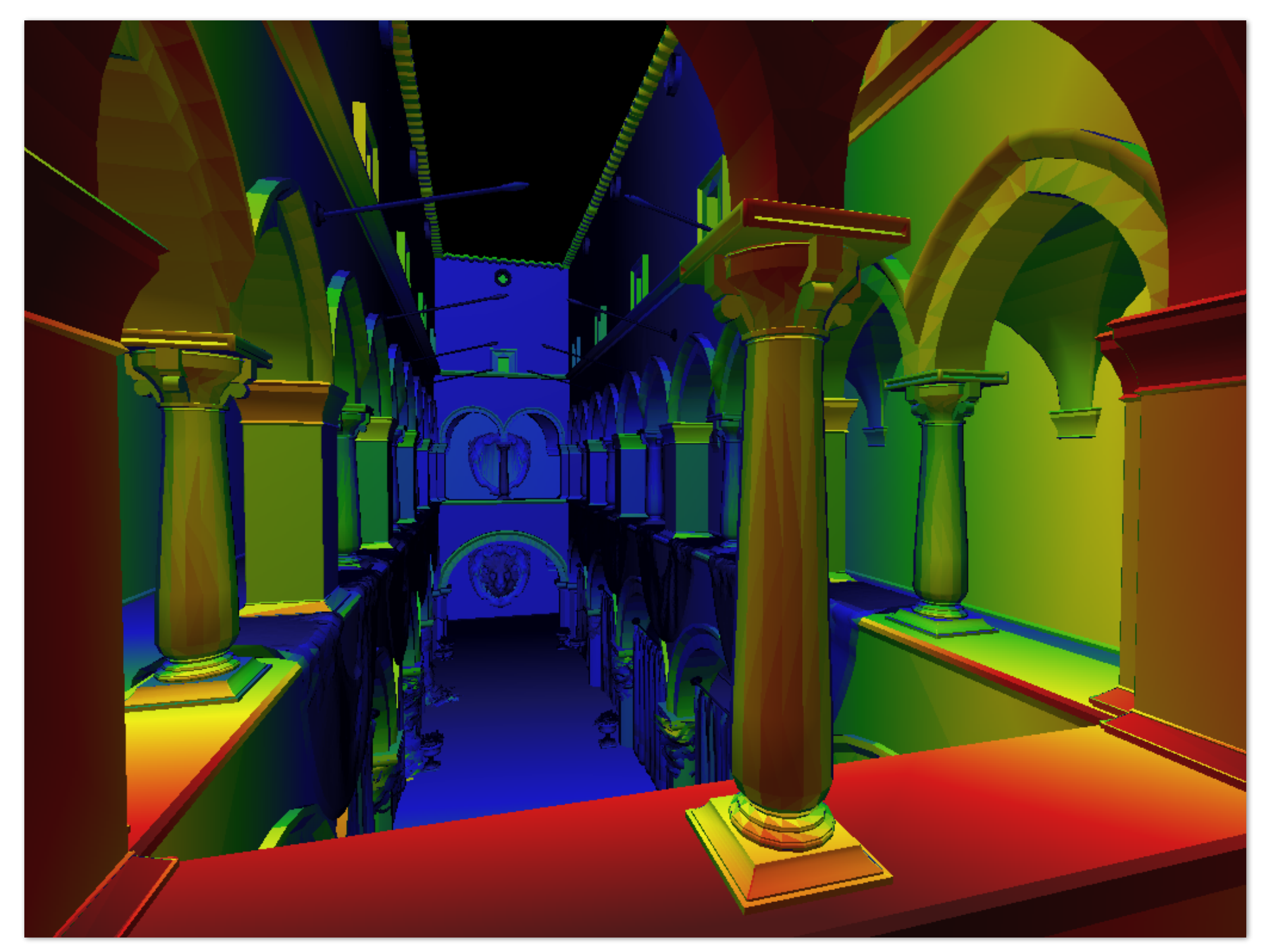

Trilinear filtering: visualization of continuous D

## Mipmap Limitations

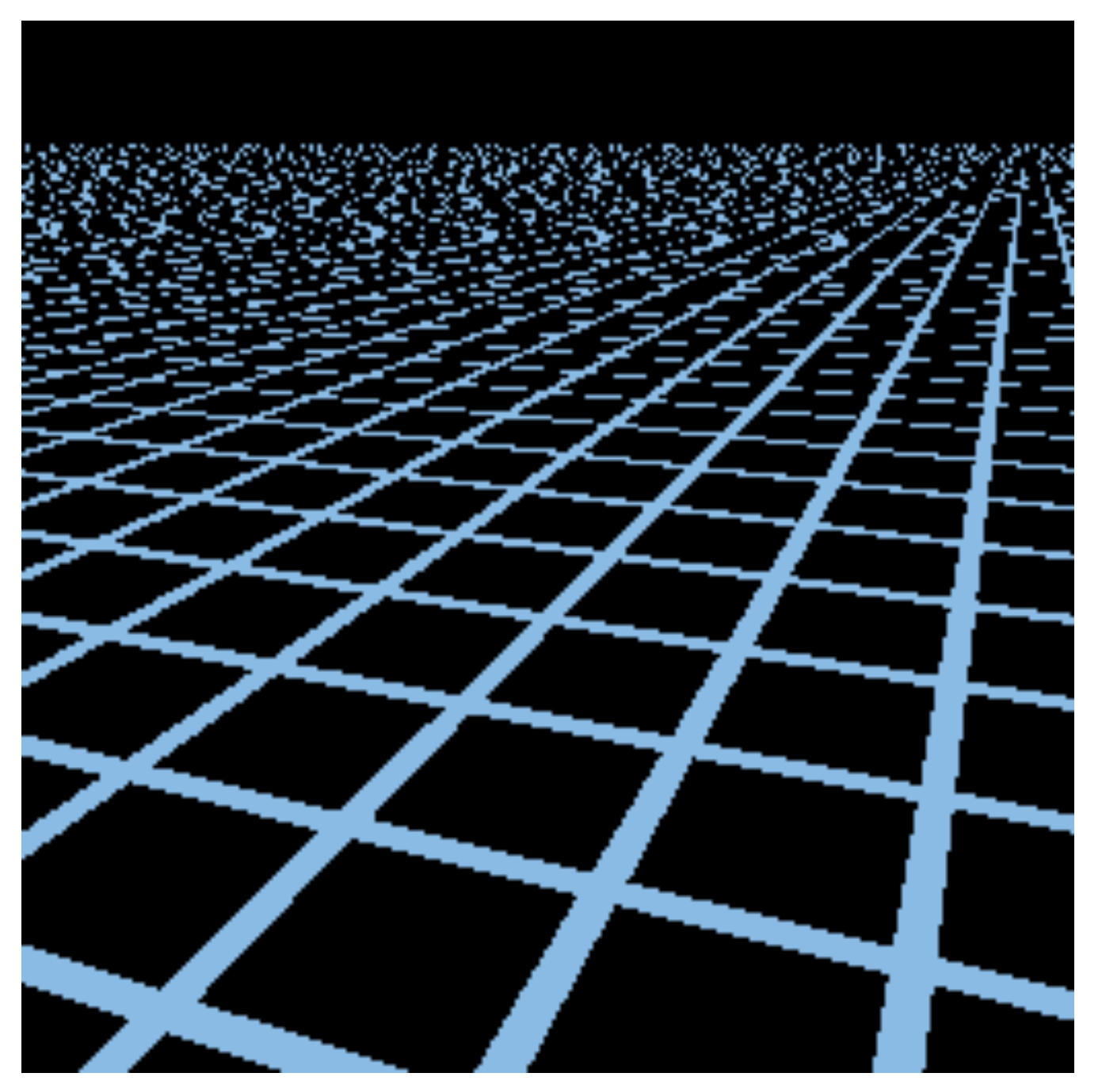

### Point sampling

### Mipmap Limitations

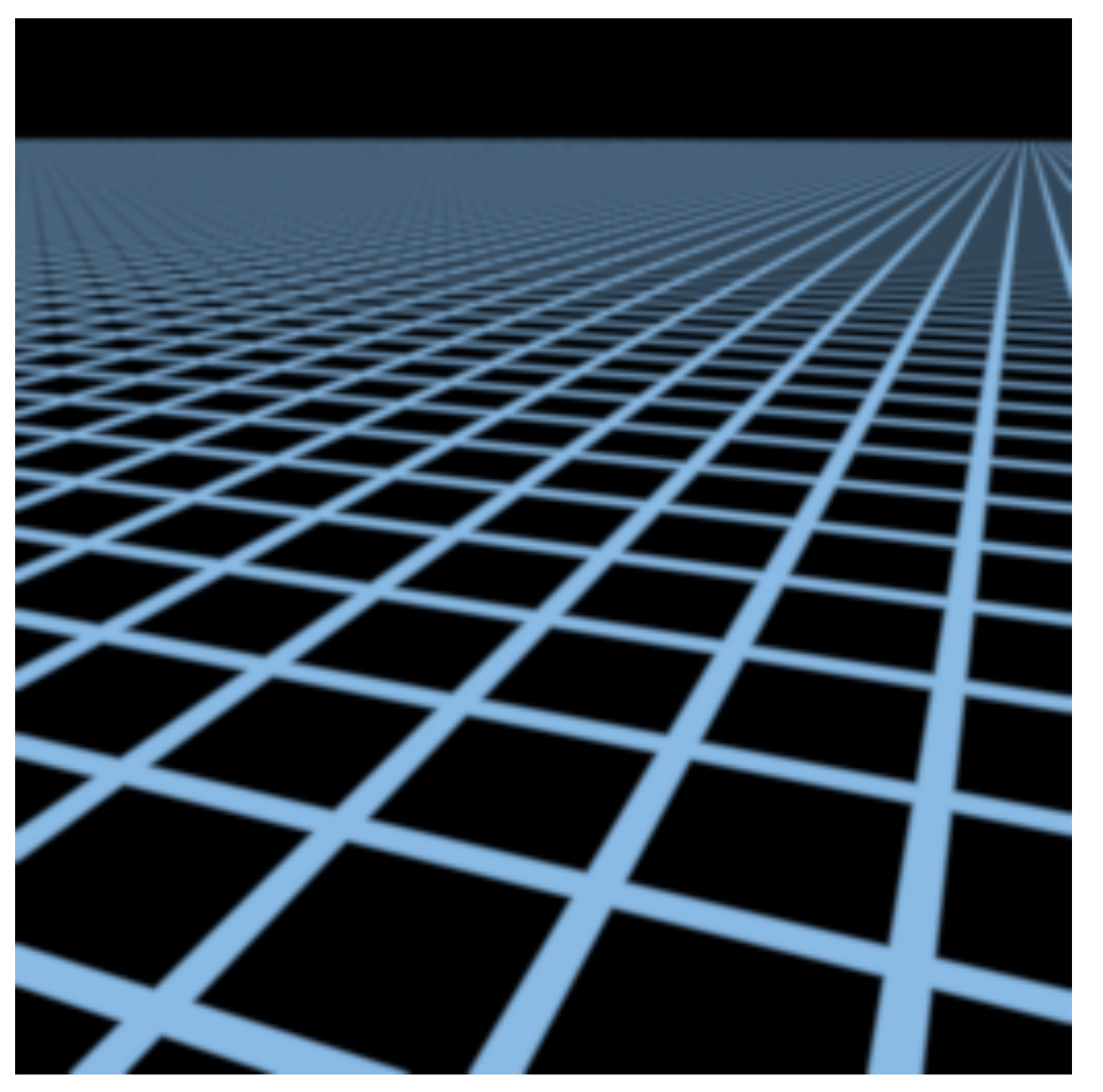

Supersampling 512x (assume this is correct)

## Mipmap Limitations

Overblur Why?

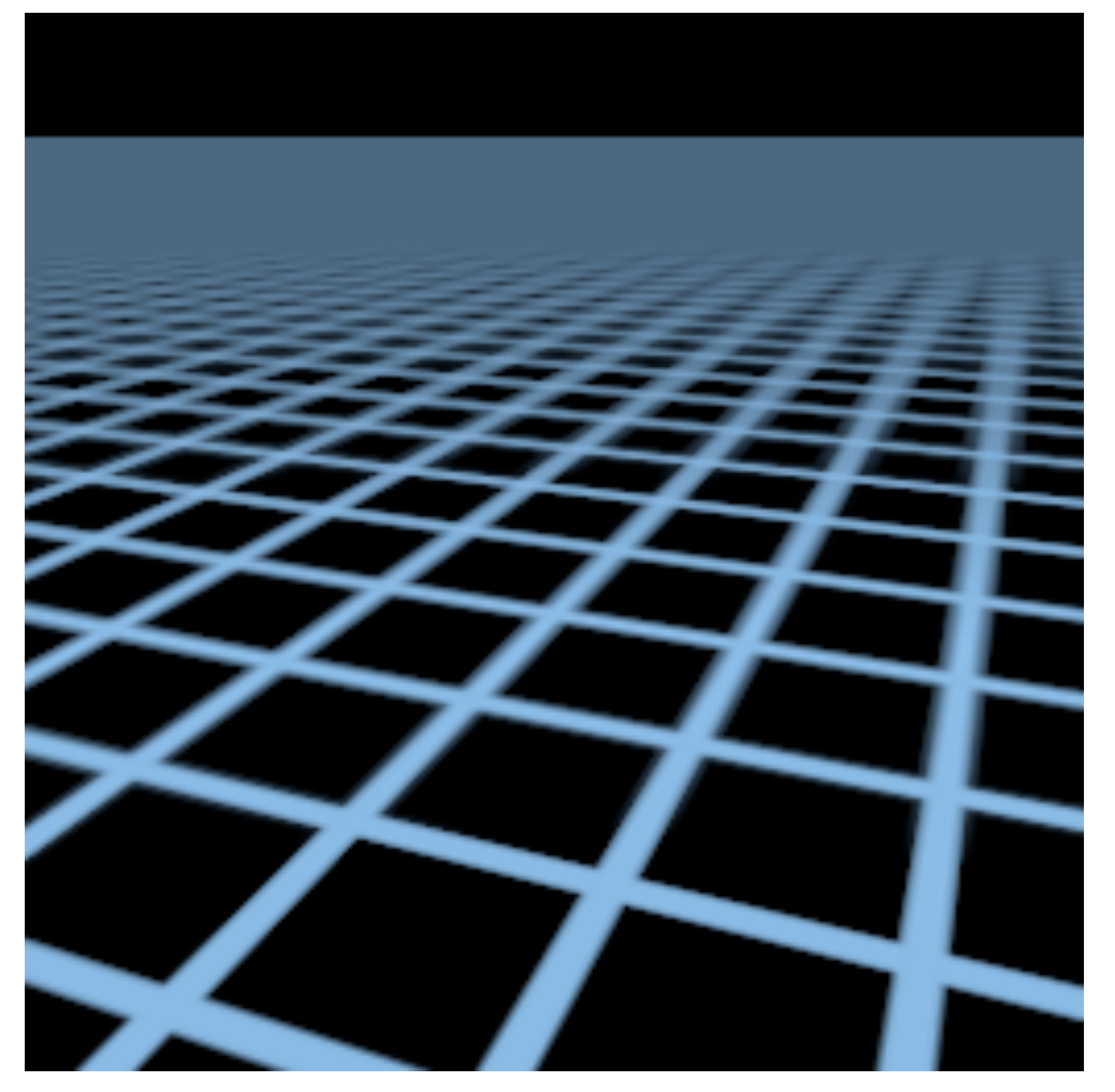

Mipmap trilinear sampling

## Anisotropic Filtering

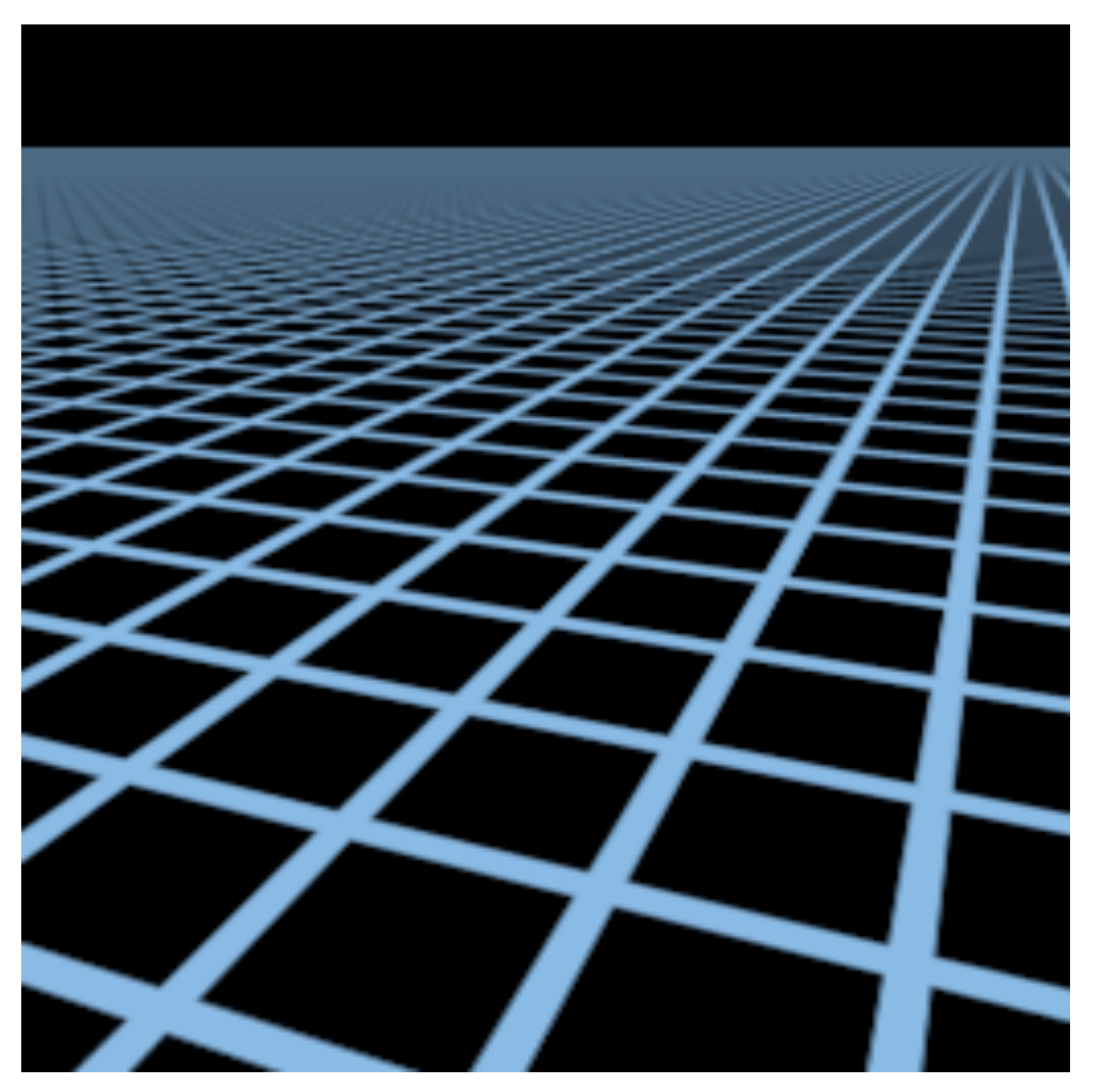

Better than Mipmap!

### Irregular Pixel Footprint in Texture

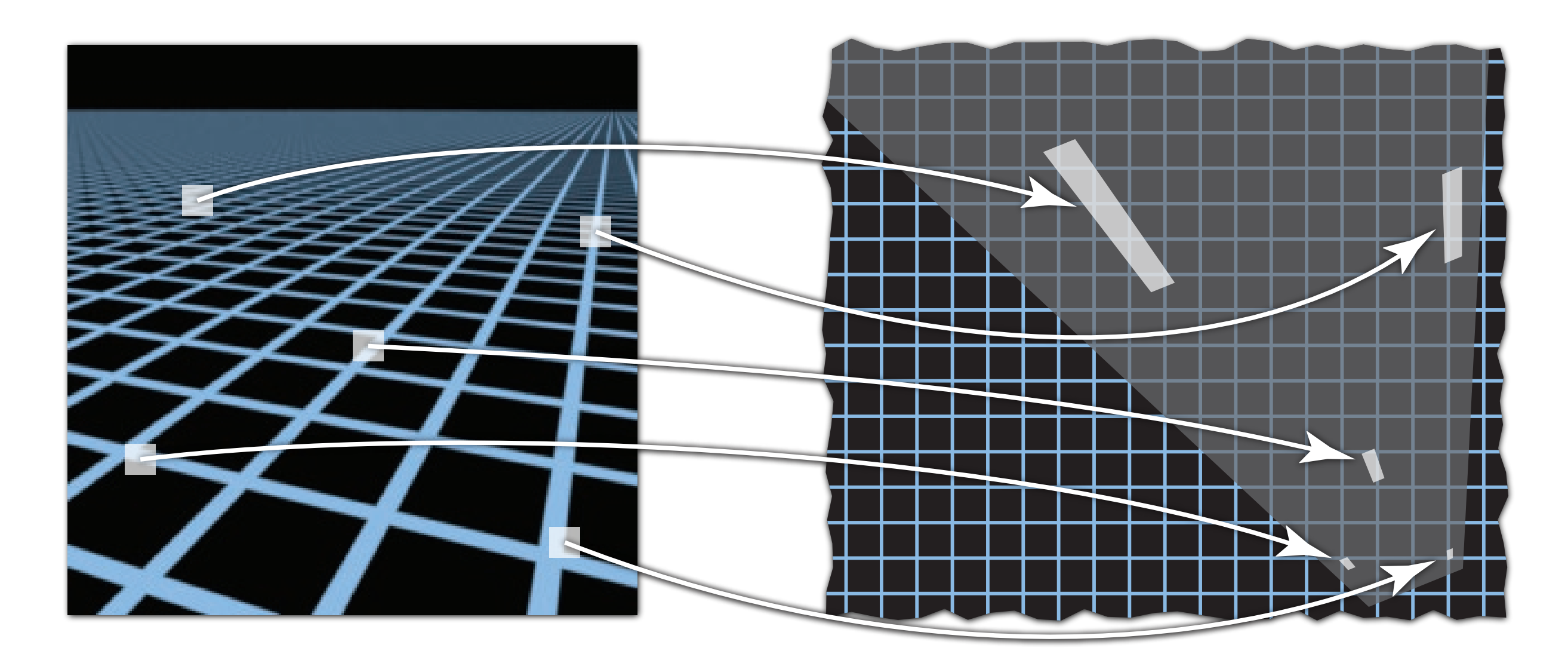

Screen space Texture space

## Anisotropic Filtering

Ripmaps and summed area tables

- Can look up axis-aligned rectangular zones
- Diagonal footprints still a problem

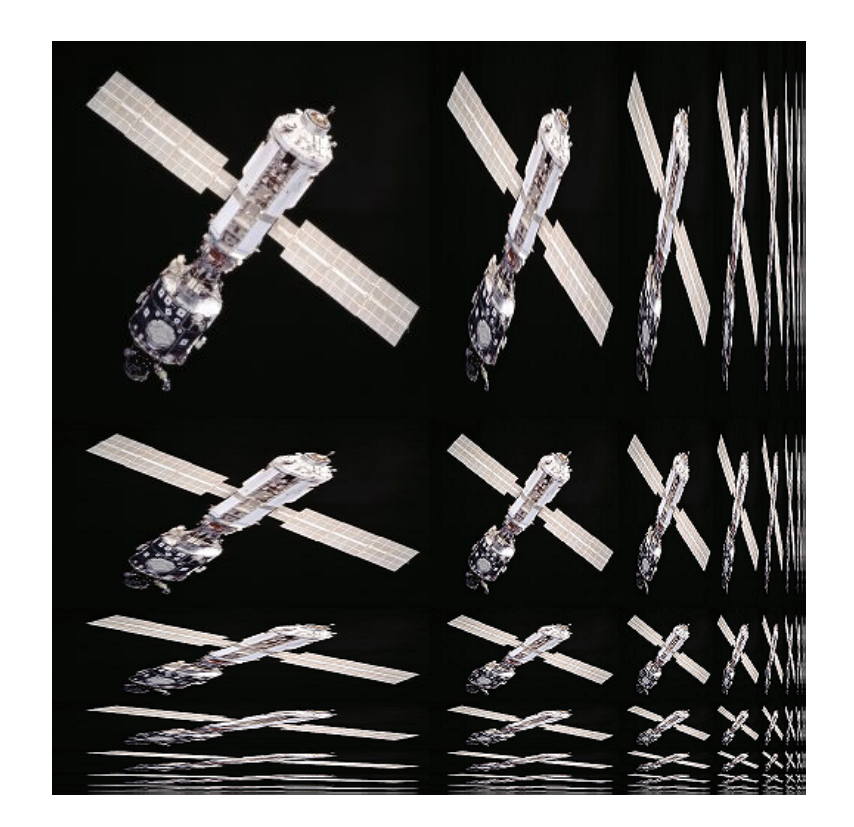

Wikipedia

### Anisotropic Filtering  $P^{\prime}$  and  $P^{\prime}$  $\overline{\phantom{a}}$ The kernel f(r) is stored in a weight lookup table, we ight lookup table, we ight lookup table, we ight lookup

Ripmaps and summed area tables  $\mathbf{U}=\mathbf{U}=\mathbf{U}=\mathbf{U}$ so that the array can be indexed directly by Q.

- Can look up axis-aligned rectangular zones  $\mathsf{G}$ to the theoretically optimal sinc kernel because it decays much more quickly. By properly scaling A, B, C, and F, the  $\mathbf c$  $\overline{\phantom{a}}$
- $\bullet$  Diagonal footprints still a problem ts still a propiem finite differences. Since Q is quadratic, two additions

### EWA filtering

- Use multiple lookups  $15$  eV,  $\mu$ < Compute texture space ellipse center (UO,VO)
- Weighted average  $e<sub>z</sub>$
- Mipmap hierarchy still helps  $\mathcal{N} = \mathcal{N} \times \mathcal{N}$  and the a circular pixel:  $\mathcal{N} = \mathcal{N} \times \mathcal{N}$ v still he  $J$  -  $\cdots$
- $\bullet$  Can handle irregular footprints  $\mathsf{u}$  are footprinted by /\* Ellipse is AU2+BUV+CV2=F, where U=u-UO, V=v-VO \*1

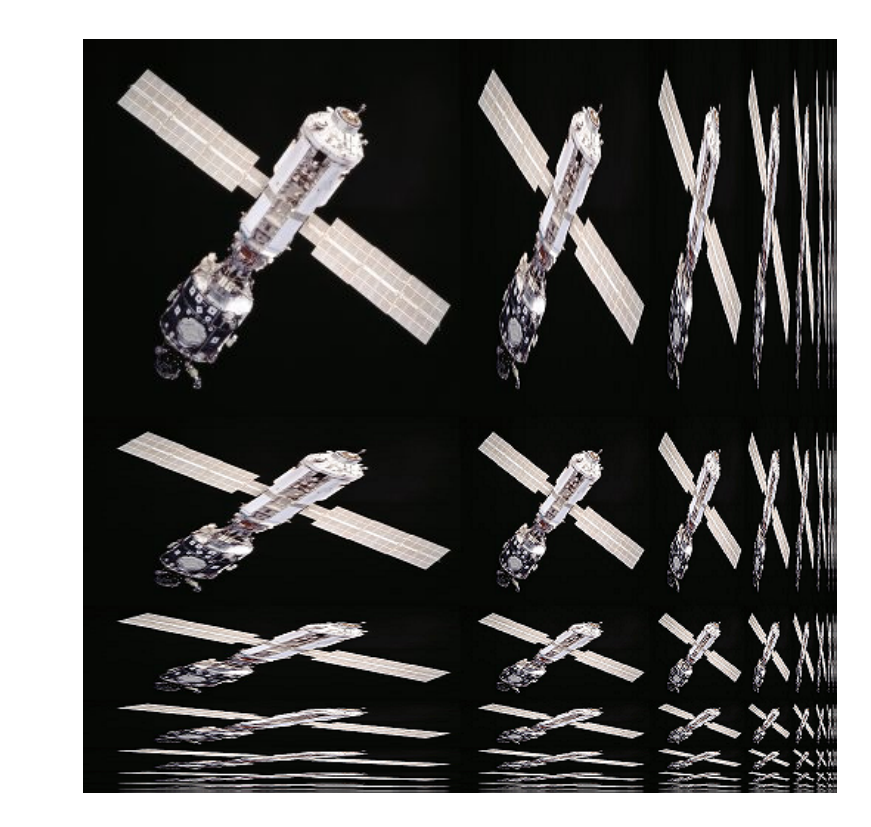

Wikipedia

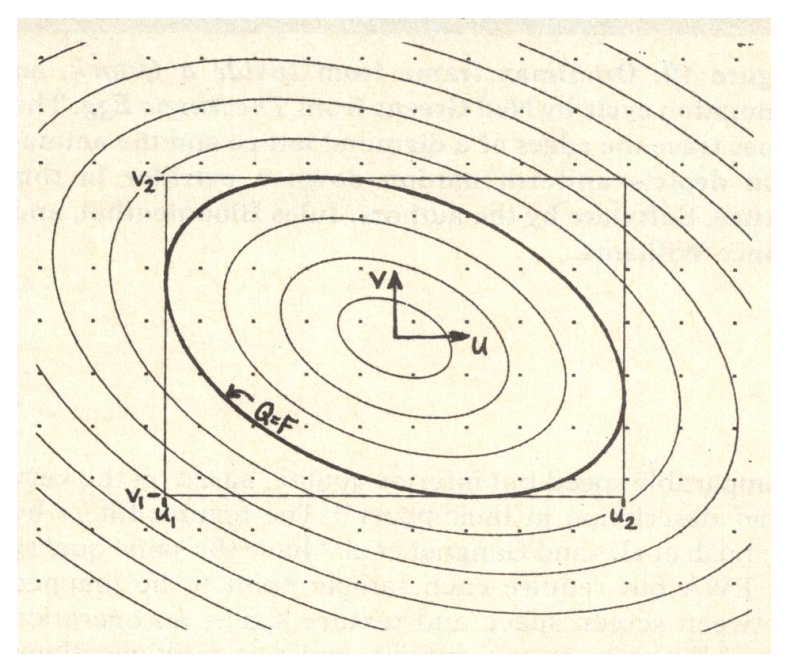

Greene & Heckbert '86

# Thank you!

(And thank Prof. Ravi Ramamoorthi and Prof. Ren Ng for many of the slides!)